# <span id="page-0-0"></span>Evaluación de escalamiento para las propiedades electromagnéticas del motor de un dispositivo de asistencia ventricular

Tesis de graduación para optar por el título de Ingeniero en Física con el grado académico de Licenciatura

> David Matus Orozco matusdavid@estudiantec.cr

Simulation for Bioengineering Laboratory

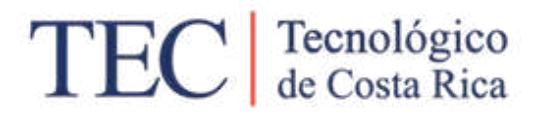

Unidad Académica de Licenciatura en Ingeniería Física Tecnológico de Costa Rica Cartago, Costa Rica 14 de noviembre de 2022

Dedicado a mi hermano Esteban y a mi hermana Natalia.

# Agradecimientos

A mis padres Ingrid Orozco y Eugenio Matus, por facilitar mi proceso educativo hasta la etapa universitaria y apoyarme a través de este.

A mi tutor, el profesor Carlos Mayorga por su ayuda y guianza durante el proceso de realización del trabajo.

A las profesoras Gabriela Ortiz y Marta Vílchez, y al profesor Carlos Jiménez por introducirme al proyecto del que nació la idea de este trabajo y por su apoyo y colaboración.

A mis compañeros y compañeras de carrera que me apoyaron y motivaron durante la elaboración de este trabajo así como en los años de eduación que me tomó llegar al punto de elaborarlo.

# Índice

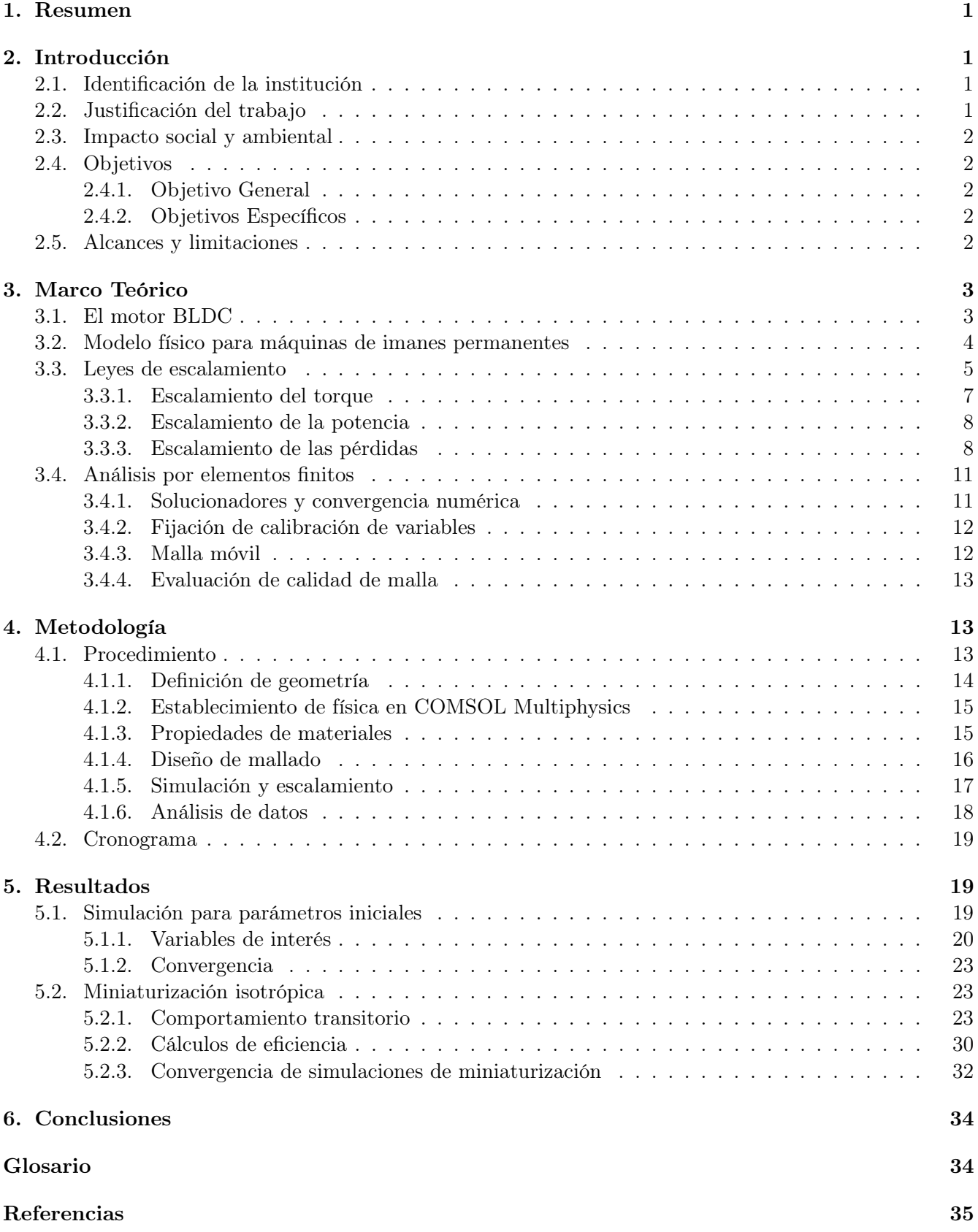

De acuerdo con las regulaciones del programa Licenciatura en Ingeniería Física del Instituto Tecnológico de Costa Rica, el presente documento fue revisado y aprobado por el comité formado por las siguientes personas:

> Carlos Mayora Espinoza Profesor tutor

\_\_\_\_\_\_\_\_\_\_\_\_\_\_\_\_\_\_\_\_\_\_\_\_\_\_\_\_

Carlos Adrián Jimenez Carballo Profesor lector

\_\_\_\_\_\_\_\_\_\_\_\_\_\_\_\_\_\_\_\_\_\_\_\_\_\_

Gabriela Ortiz León Profesora lectora

\_\_\_\_\_\_\_\_\_\_\_\_\_\_\_\_\_\_\_\_\_\_\_\_\_\_\_

# <span id="page-5-0"></span>1. Resumen

Una máquina de imanes permanentes se simuló en COMSOL Multiphysics para estudiar el efecto de miniaturizar la máquina sobre el torque, la potencia generada, las pérdidas y la eficiencia de esta. La máquina consiste en un motor brushless de corriente directa con un diámetro de 10 cm. Las simulaciones se realizaron para cuatro escalas, incluyendo la original, uniformemente espaciadas hasta llegar a un diámetro de 1,3 cm. Se compararon los resultados obtenidos por el análisis de elementos finitos con valores obtenidos al aplicar leyes de escalamiento para cada una de las variables. Para todas las variables, se encontró que el comportamiento esperado a partir del uso de leyes de escalamiento corresponde adecuadamente al comportamiento de las variables medidas en cada una de las simulaciones. La eficiencia del motor se redujo conforme se simuló la miniaturización, experimentando la reducción más drástica cuando se encuentra a una escala menor al 40 % del tamaño original.

Palabras clave— miniaturización, simulación de motor BLDC, escalamiento de máquinas de imanes permanentes

# <span id="page-5-1"></span>2. Introducción

## <span id="page-5-2"></span>2.1. Identificación de la institución

El Simulation for Bioengineeering Lab (SIBILA) es una unidad de investigación adscrita al Área Académica de Ingeniería Mecatrónica del Tecnológico de Costa Rica [\[1\]](#page-39-1). Este laboratorio se dedica a la aplicación de herramientas de diseño ingenieril para resolver problemas relacionados a las áreas de biología y medicina. Actualmente se encuentra en desarrollo un dispositivo de asistencia ventricular (VAD) que tiene como función la sustitución parcial de la función motora cardíaca en pacientes que sufren de deficiencias del corazón [\[2\]](#page-39-2).

## <span id="page-5-3"></span>2.2. Justificación del trabajo

Los dispositivos de asistencia ventricular suelen utilizarse en pacientes en recuperación de ataques cardíacos o cirugía cardíaca. Su funcionamiento involucra el paso de sangre entre cavidades de manera artificial. En el VAD que se encuentra en desarrollo en SIBILA el flujo de sangre se produce por medio de un motor eléctrico. El mismo cuenta con una geometría distinta a la utilizada convencionalmente para aplicaciones similares [\[3\]](#page-39-3).

Muchos tipos de sistemas físicos exhiben un comportamiento distinto cuando se modifica la escala de sus características. Esto puede causarse porque al trabajar con una escala más pequeña la influencia de todas las características sobre las propiedades del sistema no cambia de igual manera. El análisis de [escalamiento](#page-38-2) consiste en modificar la escala de algunas dimensiones del sistema estudiado para determinar cómo esos cambios afectan los fenómenos físicos producidos por el mismo [\[4\]](#page-39-4).

Cuando se miniaturiza un sistema electromecánico, cualquier cambio en la geometría del sistema puede tener un efecto significativo sobre su desempeño. Los cambios pueden ser modificaciones al diseño del dispositivo, o pueden limitarse a cambios en la escala del tamaño de uno o más componentes. Un estudio de [escalamiento](#page-38-2) consiste en tomar la geometría dada del dispositivo y medir uno o más parámetros de salida para evaluar qué efecto tienen las modificaciones en la escala sobre estos. En el caso del motor que se encuentra en desarrollo, es de interés estudiar la tendencia de propiedades electromagnéticas, como las fuerzas magnéticas producidas por el motor, conforme se miniaturiza el diseño inicial. La necesidad de simular el comportamiento del motor a distintas escalas en el estudio de [escalamiento](#page-38-2) nace de que cuando se modifica la geometría, es difícil predecir con exactitud qué efecto tienen los cambios en escala sobre el desempeño debido a la complejidad del sistema [\[5\]](#page-39-5).

El dispositivo que se encuentra en desarrollo cuenta con un diseño preliminar para el motor que generará el bombeo de sangre [\[6\]](#page-39-6). Sin embargo, este diseño no posee las dimensiones y especificaciones requeridas <span id="page-6-5"></span>para el producto final. Por lo tanto, es necesario realizar un análisis de [escalamiento](#page-38-2) que permita el estudio del comportamiento de las características electromagnéticas del motor, esto tiene como objetivo la predicción del comportamiento del dispositivo en escalas semejantes a las que se utilizan durante el proceso de prototipado. Teniendo una predicción adecuada de los efectos causados por la miniaturización del motor, será más sencillo elaborar futuros prototipos del mismo y escoger qué valores deberían tener algunos de los parámetros de diseño relevantes.

En el proyecto se plantea como tesis si es posible determinar por medio de una simulación numérica las características de fenómenos electromagnéticos al disminuir la escala del motor del dispositivo de asistencia ventricular.

Se contará con la colaboración de la Msc. Marta E. Vílchez Monge como asesora del proyecto, quien es miembro de SIBILA y trabaja en el desarrollo del dispositivo de asistencia ventricular.

## <span id="page-6-0"></span>2.3. Impacto social y ambiental

El trabajo realizado en el proyecto permite identificar aplicaciones para leyes de escalamiento en máquinas de imanes permanentes miniaturizables. En aplicaciones médicas, es común requerir de máquinas de baja potencia en dimensiones reducidas para que puedan tener un uso práctico de parte del usuario. El proceso de diseño de estas máquinas involucra la elaboración de prototipos que generalmente se construyen con dimensiones mayores a las finales, para facilitar modificaciones al diseño electromecánico. La comprobación de que se apliquen leyes de escalamiento para el proceso de miniaturización de este tipo de máquinas facilita el proceso de prototipado y diseño, ya que se puede averiguar por medio de estas leyes cómo se ven afectadas las variables relevantes de la máquina cuando se modifica un factor de escalamiento. El dispositivo de asistencia ventricular del SIBILA requiere de un motor de imanes permanentes que debe ser diseñado y prototipado antes de poder pasar a la etapa de manufactura. Estudiar qué leyes de escalamiento se pueden aplicar al proceso facilita la selección de parámetros de diseño y simplifica el proceso de prototipado.

## <span id="page-6-1"></span>2.4. Objetivos

## <span id="page-6-2"></span>2.4.1. Objetivo General

Evaluar el efecto del [escalamiento](#page-38-2) sobre el motor del dispositivo de asistencia ventricular para escalas relevantes al proceso de prototipado.

## <span id="page-6-3"></span>2.4.2. Objetivos Específicos

- 1. Desarrollar un modelo físico que permita describir el comportamiento electromagnético del motor del VAD. Entregable: especificaciones de la física utilizada en el modelo que describe al motor.
- 2. Elaborar una simulación del comportamiento electromagnético del motor a distintas escalas espaciales utilizando un diseño CAD del mismo en una herramienta de simulación multifísica. Entregable: tabla resumen de los resultados de tres simulaciones del motor.
- 3. Comparar el efecto en el rendimiento del motor asociado al [escalamiento](#page-38-2) de sus parámetros de diseño. Indicador: porcentaje de cambio positivo o negativo en el rendimiento del motor al variar las condiciones de [escalamiento.](#page-38-2)

## <span id="page-6-4"></span>2.5. Alcances y limitaciones

Estudiar un fenómeno físico por medio de recursos computacionales implica limitaciones al alcance de los estudios debido a los requisitos de las simulaciones. En el presente proyecto, se realizaron simulaciones en COMSOL Multiphysics, que fueron diseñadas tomando en cuenta la capacidad de computación del equipo utilizado para simular y del tiempo disponible para la ejecución de cada simulación. Los resultados <span id="page-7-3"></span>obtenidos a partir de estas simulaciones pueden ser más precisos si se utiliza un recurso computacional mayor y si se dispone de una mayor cantidad de tiempo para la ejecución de cada una de las simulaciones realizadas.

## <span id="page-7-0"></span>3. Marco Teórico

## <span id="page-7-1"></span>3.1. El motor BLDC

Los motores de imanes permanentes, también conocidos como *Brushless DC motor* o BLDCm, son máquinas eléctricas utilizadas para generar un movimiento de rotación en la pieza central del motor alternando el flujo de corriente en una serie de bobinas que la rodean [\[7\]](#page-39-7). Estos dispositivos también incluyen una serie de componentes para controlar el dispositivo y alimentarlo de energía eléctrica, pero los dos componentes de interés para analizar la potencia desarrollada son el [estator](#page-38-3) y el [rotor.](#page-39-8)

El [estator](#page-38-3) de un motor BLDC está conformado por una serie de bobinas que suelen espaciarse con simetría respecto al eje principal del motor [\[8\]](#page-39-9). Estas bobinas funcionan electroimanes durante el ciclo de operación del motor, y son las responsables de causar el movimiento del [rotor.](#page-39-8) El [rotor,](#page-39-8) por otro lado, es una pieza que incluye una serie de imanes permanentes usualmente distribuidos de la misma manera que las bobinas del [rotor](#page-39-8) [\[8\]](#page-39-9). La cantidad de bobinas e imanes, así como el espacio que separa el radio externo del [rotor](#page-39-8) del radio interno del [estator](#page-38-3) son parámetros de diseño que varían según el tipo, modelo y fin del motor.

Los motores BLDC pueden ser diseñados con un distinto número de fases según se requiera, pero un diseño trifásico es el más común [\[7\]](#page-39-7). Este tipo de diseño alterna la polaridad de cada bobina con una fase de 120◦ respecto a la que le precede. Esto permite asegurar que la polaridad magnética de los electroimanes que estén en fase sea opuesta a la de las bobinas que van en tercer lugar después de cada uno de estos. Debido a que el [rotor](#page-39-8) tiene imanes permanentes, el cambio de fase coordinado de todas las bobinas causa que cada imán se vea repelido y atraído hacia una misma dirección de movimiento. De esta manera, se puede asegurar que el [rotor](#page-39-8) se mueva continuamente.

En la figura [1](#page-7-2) se muestra un diagrama simplificado del ciclo de operación de un motor BLDC trifásico. En un motor típico, la cantidad de series de bobinas del estator e imanes permanentes del [rotor](#page-39-8) es mayor. Sin embargo, la secuencia del desfaze de 120◦ se conserva. En la figura [2](#page-8-1) se muestra el diagrama de circuito para una máquina trifásica de imanes permanentes, en donde las corrientes de entrada  $i_{as}$ ,  $i_{ab}$  y  $i_{ac}$  presentan el desface correspondiente.

<span id="page-7-2"></span>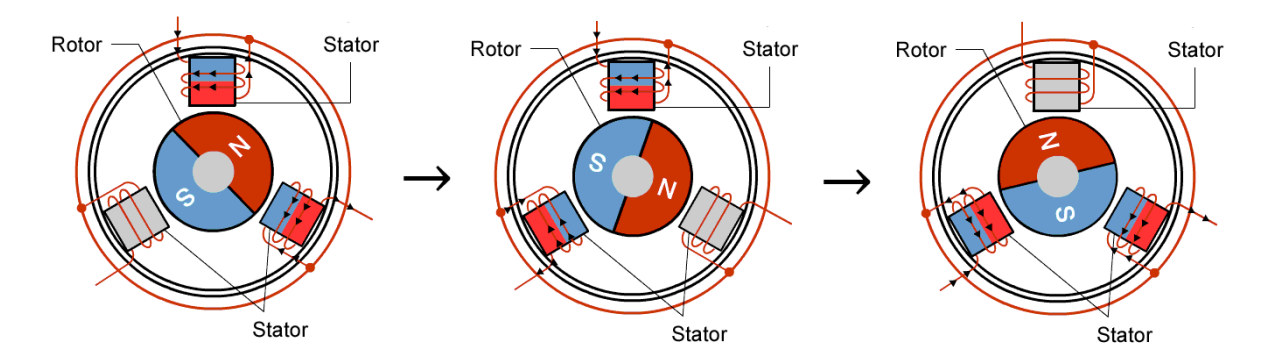

Figura 1: Ciclo de operación de un motor BLDC [\[9\]](#page-39-10).

<span id="page-8-1"></span>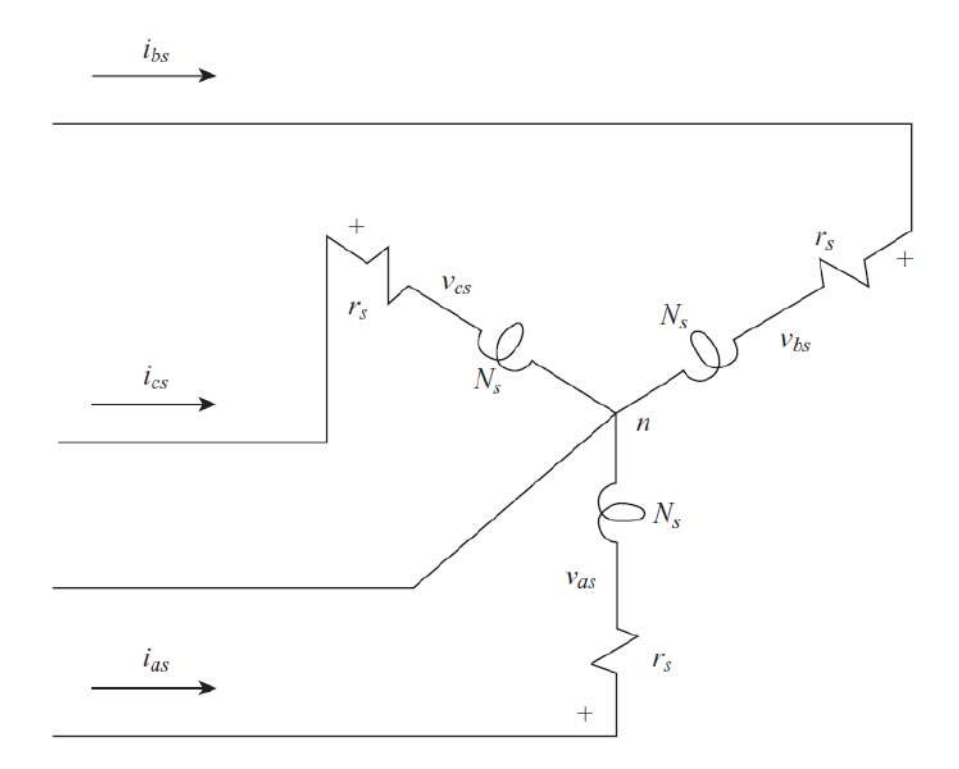

Figura 2: Diagrama de circuito para un motor BLDC simplificado [\[7\]](#page-39-7).

#### <span id="page-8-0"></span>3.2. Modelo físico para máquinas de imanes permanentes

Los motores sincrónicos de imanes permanentes son parte de una categoría para la que se han desarrollado modelos estandarizados que describen su comportamiento mecánico y magnético. Las ecuaciones utilizadas son una formulación de las ecuaciones de Maxwell en forma diferencial donde se ignoran las corrientes de desplazamiento [\[10\]](#page-39-11). Cabe resaltar que en el modelo se omite el efecto de las variaciones por temperatura de la magnetización de los elementos del motor ya que se consideran despreciables bajo las condiciones de operación típica para motores BLDC [\[5\]](#page-39-5).

$$
\nabla \times \vec{H} = \vec{J} \tag{1}
$$

$$
\nabla \times \vec{E} = -\frac{\partial \vec{B}}{\partial t}
$$
 (2)

<span id="page-8-4"></span><span id="page-8-3"></span><span id="page-8-2"></span>
$$
\nabla \cdot \vec{B} = 0 \tag{3}
$$

Donde  $\overrightarrow{H}$  es la intensidad del campo magnético,  $\overrightarrow{J}$  es la densidad de corriente,  $\overrightarrow{E}$  es la intensidad del campo eléctrico y  $\overrightarrow{B}$  es la densidad del flujo magnético. Las ecuaciones [1,](#page-8-2) [2](#page-8-3) y [3](#page-8-4) corresponden a las leyes de Ampère, Faraday y Gauss respectivamente.

Como se muestra en la ecuación [3,](#page-8-4) se puede definir el vector potencial magnético  $\overrightarrow{A}$  para obtener la densidad de flujo magnético:

<span id="page-8-5"></span>
$$
\nabla \times \overrightarrow{A} = \overrightarrow{B} \tag{4}
$$

Además, se puede utilizar la siguiente relación entre el campo eléctrico y  $\vec{E}$ , la densidad de corriente  $\vec{J}$ y el campo eléctrico  $\vec{E}$  para la posterior simplificación de las ecuaciones:

<span id="page-8-6"></span>
$$
\overrightarrow{J} \cdot \rho = \overrightarrow{E} \tag{5}
$$

También es conveniente tomar en cuenta la relación que define la intensidad del campo magnético utilizando la densidad del flujo magnético:

<span id="page-8-7"></span>
$$
\overrightarrow{B} = \mu \overrightarrow{H} \tag{6}
$$

<span id="page-9-3"></span>Las ecuaciones [4](#page-8-5) y [5](#page-8-6) nos permiten escribir la ecuación [2](#page-8-3) como:

$$
\nabla \times \left( \vec{E} + \frac{\partial \vec{A}}{\partial t} \right) = 0 \tag{7}
$$

<span id="page-9-1"></span>
$$
\Rightarrow \overrightarrow{E} + \frac{\partial \overrightarrow{A}}{\partial t} = -\nabla \cdot \varphi \tag{8}
$$

$$
\Rightarrow \rho \cdot \overrightarrow{J} + \frac{\partial \overrightarrow{A}}{\partial t} = -\nabla \cdot \varphi \tag{9}
$$

Donde  $\varphi$  es el potencial eléctrico escalar. La ecuación [9](#page-9-1) es una generalización de la ecuación de potencial eléctrico para circuitos acoplados magnéticamente [\[7\]](#page-39-7):

$$
\mathbf{r} \cdot \overrightarrow{i} + \frac{d\overrightarrow{\lambda}}{dt} = \overrightarrow{v}
$$
 (10)

Donde r es la matriz diagonal de resistencia de los elementos acoplados y  $\overrightarrow{v}$ ,  $\overrightarrow{i}$  y  $\overrightarrow{\lambda}$  son los vectores de potencial eléctrico, corriente y el enlace de flujo magnético de los elementos enlazados. Esta generalización implica que el modelo es válido para la configuración de bobinas y el número de fases que se desee utilizar en el diseño.

Teniendo estas ecuaciones definidas, podemos utilizar algunas suposiciones para estudiar el comportamiento de las variables magnéticas en el modelo de una máquina eléctrica de imanes permanentes. En el caso de una máquina con simetría axial z, se puede suponer que la densidad de corriente se da únicamente en la dirección del eje principal y es nula en cualquier otra dirección [\[8\]](#page-39-9):

<span id="page-9-2"></span>
$$
\overrightarrow{J}_{xyz} = \begin{bmatrix} 0 & 0 & J_z \end{bmatrix}^T \tag{11}
$$

Al aplicar la suposición de la ecuación [11](#page-9-2) en las ecuaciones [1,](#page-8-2) [4](#page-8-5) y [6](#page-8-7) se obtiene:

$$
\overrightarrow{A}_{xyz} = \begin{bmatrix} 0 & 0 & A_z \end{bmatrix}^T \tag{12}
$$

$$
\overrightarrow{H}_{xyz} = \begin{bmatrix} H_x & H_y & 0 \end{bmatrix}^T \tag{13}
$$

$$
\overrightarrow{B}_{xyz} = \begin{bmatrix} B_x & B_y & 0 \end{bmatrix}^T = \mu \begin{bmatrix} H_x & H_y & 0 \end{bmatrix}^T
$$
\n(14)

De esta manera podemos obtener la dirección de todas las variables electromagnéticas relevantes a partir de la suposición de una densidad de corriente en dirección del eje principal de simetría.

#### <span id="page-9-0"></span>3.3. Leyes de escalamiento

El trabajo de Pries y Hofmann [\[10\]](#page-39-11) ha permitido obtener relaciones entre el desempeño de una máquina de imanes permanentes y una máquina del mismo diseño con una escala distinta en alguno de sus parámetros. Las leyes de [escalamiento](#page-38-2) obtenidas para sistemas similares han tratado el [escalamiento](#page-38-2) como un incremento geométrico de la máquina [\[5\]](#page-39-5), [\[10\]](#page-39-11), [\[11\]](#page-39-12). El uso de estas leyes de [escalamiento](#page-38-2) para miniaturización requiere demostrar que los principios de los que se obtienen las leyes de [escalamiento](#page-38-2) se cumplen asumiendo que el [escalamiento](#page-38-2) tiene como objetivo la miniaturización de la máquina. La figura [3](#page-10-0) ilustra la miniaturización de una máquina de imanes permanentes.

<span id="page-10-0"></span>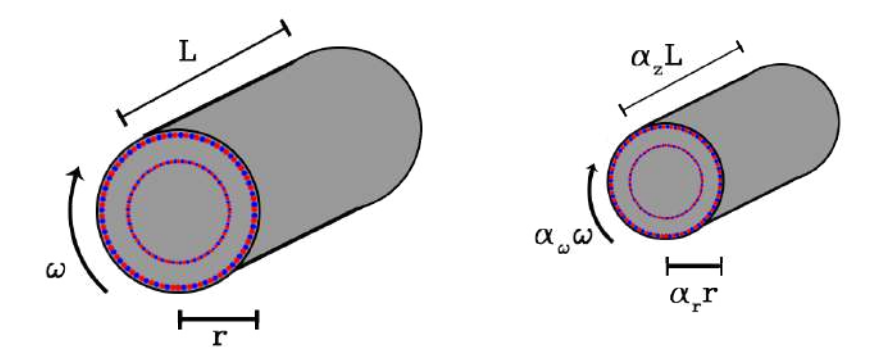

Figura 3: Miniaturización de un motor BLDC.

Los parámetros que se modifican en el [escalamiento](#page-38-2) son la frecuencia de rotación  $\omega$  y la escala espacial de la geometría. Podemos expresar las transformaciones de cada variable utilizando factores de [escalamiento](#page-38-2) lineales  $\alpha_i$  para el i-ésimo parámetro a escalar:

$$
\omega_{\alpha} = \alpha_{\omega}\omega_0 \tag{15}
$$

<span id="page-10-2"></span><span id="page-10-1"></span>
$$
x_{\alpha} = \alpha_r x_0 \tag{16}
$$

<span id="page-10-3"></span>
$$
y_{\alpha} = \alpha_r y_0 \tag{17}
$$

$$
z_{\alpha} = \alpha_z z_0 \tag{18}
$$

Donde las variables con subíndice α representan a la máquina después del [escalamiento](#page-38-2) y las variables con subíndice 0 representan el diseño y los parámetros de la máquina original. Este conjunto de parámetros y su escalamiento lineal corresponden a los parámetros del escalamiento en las leyes derivadas y validadas en el trabajo de Jin et al. para incrementar la escala de máquinas de imanes permanentes [\[5\]](#page-39-5). Los valores de interés que se buscan obtener a partir del modelo son el torque de la máquina, la potencia desarrollada y la eficiencia de la máquina. Estos se consideran significativos debido a que son las variables para las que existen leyes de escalamiento que han sido validadas experimentalmente en la literatura [\[5\]](#page-39-5), [\[10\]](#page-39-11).

Se deben tomar en cuenta algunas suposiciones para obtener las leyes de [escalamiento](#page-38-2) para este tipo de sistemas. La más importante es que la intensidad del campo magnético  $\vec{H}$  permanece constante durante el proceso de [escalamiento.](#page-38-2) Esto implica que la densidad de flujo magnético  $\overline{B}$  también permanece constante. Además, se considera conveniente asumir como constante el potencial eléctrico  $\varphi$ . Por último, se considera la resistividad  $\rho$  como constante. Estas suposiciones se pueden escribir como [\[10\]](#page-39-11):

$$
\overrightarrow{H}_{\alpha}(\overrightarrow{r_{\alpha}},t_{\alpha}) = \overrightarrow{H}_{0}(\overrightarrow{r_{0}},t_{0})
$$
\n(19)

$$
\overrightarrow{B}_{\alpha}(\overrightarrow{r_{\alpha}},t_{\alpha}) = \overrightarrow{B}_{0}(\overrightarrow{r_{0}},t_{0})
$$
\n(20)

$$
\varphi_{\alpha}(\overrightarrow{r_{\alpha}},t_{\alpha}) = \varphi_{0}(\overrightarrow{r_{0}},t_{0})
$$
\n(21)

$$
\rho_{\alpha} = \rho_0 \tag{22}
$$

Estas suposiciones son sugeridas en la literatura relevante a modelos para máquinas de imanes permanentes [\[11\]](#page-39-12), [\[12\]](#page-39-13). Además, las mismas consideraciones fueron utilizadas como base para las leyes de escalamiento que han sido validadas experimentalmente para incrementar la escala de máquinas de imanes permanentes [\[5\]](#page-39-5), [\[10\]](#page-39-11).

#### <span id="page-11-6"></span><span id="page-11-0"></span>3.3.1. Escalamiento del torque

El torque se obtiene utilizando el método de Arkkio, que consiste en simplificar la ecuación de torque que utiliza el tensor de Maxwell:

<span id="page-11-2"></span>
$$
\overrightarrow{T} = \oint_{S} \overrightarrow{r} \mathbf{T}_{\mathbf{M}} dS \tag{23}
$$

Donde  $\overrightarrow{T}$  es el torque de la máquina,  $\mathbf{T_M}$  es el tensor de Maxwell definido en la ecuación [24,](#page-11-1)  $\overrightarrow{r}$  es un vector radial que se mide desde el centro de la máquina y S es una superficie cilíndrica que rodea el [rotor.](#page-39-8) El tensor de estrés de Maxwell permite relacionar las variables electromagnéticas del sistema con el momento generado y se define como [\[13\]](#page-40-0):

<span id="page-11-1"></span>
$$
\overrightarrow{T}_{M} = \frac{1}{\mu_{0}} \begin{bmatrix} \frac{B_{r}^{2} - B_{\theta}^{2} - B_{z}^{2}}{2} & B_{r}B_{\theta} & B_{r}B_{z} \\ B_{\theta}B_{r} & \frac{B_{\theta}^{2} - B_{r}^{2} - B_{z}^{2}}{2} & B_{\theta}B_{z} \\ B_{z}B_{r} & B_{z}B_{\theta} & \frac{B_{z}^{2} - B_{r}^{2} - B_{\theta}^{2}}{2} \end{bmatrix}
$$
\n(24)

Entre los tres componentes del torque que se pueden calcular, el de interés es el que está en la dirección axial z, que se puede aprovechar para producir trabajo mecánico. El método de Arkkio permite simplificar la ecuación [23](#page-11-2) con el fin de calcular el torque axial  $T_{ax}$  utilizando una superficie de integración más sencilla. Debido a que el sistema presenta simetría axial, la integral de superficie de la ecuación [23](#page-11-2) se puede reducir al producto de la longitud l de la máquina con una integral de línea que sigue la circunferencia del cilindro que se utiliza como área de integración inicial, como se muestra en la ecuación [25](#page-11-3) [\[14\]](#page-40-1).

<span id="page-11-3"></span>
$$
T_{ax} = \frac{l}{\mu_0} \int_0^{2\pi} r^2 B_r B_\theta \, d\theta \tag{25}
$$

Como el resultado de esta ecuación no depende del radio del cilindro siempre y cuando este se encuentre en la región entre el [rotor](#page-39-8) y el [estator,](#page-38-3) podemos calcular el torque para distintos radios permitidos y luego promediar el resultado final para obtener un cálculo más preciso cuando se resuelva el sistema numéricamente. Este paso final es el que propone el método de Arkkio, y permite obtener resultados más confiables a la hora de calcular el torque de una máquina numéricamente. La expresión final del torque sería entonces [\[14\]](#page-40-1):

$$
T_{ax} = \frac{l}{\mu_0 (r_{ext} - r_{int})} \int_{U_{gap}} r B_r B_\theta \, dU \tag{26}
$$

Donde  $r_{int}$  es el radio interior del espacio entre el [rotor](#page-39-8) y estator,  $r_{ext}$  es el radio exterior del espacio entre el [rotor](#page-39-8) y [estator](#page-38-3) y  $U_{qap}$  es el área comprendida entre ambos radios.

Para obtener el torque de la máquina después del [escalamiento](#page-38-2) debemos tomar en cuenta las siguientes conversiones entre los distintos parámetros que el método de Arkkio utiliza para calcularlos:

$$
r_{ext\alpha} - r_{int\alpha} = \alpha_r (r_{ext0} - r_{int0}) \tag{27}
$$

$$
r_{\alpha} = \alpha_r r_0 \tag{28}
$$

<span id="page-11-5"></span><span id="page-11-4"></span>
$$
l_{\alpha} = \alpha_z l_0 \tag{29}
$$

$$
dU_{\alpha} = r_{\alpha} dr_{\alpha} d\theta = \alpha_r^2 r_0 dr_0 d\theta = \alpha_r^2 dU_0
$$
\n(30)

El torque de una máquina escalada por un factor radial  $\alpha_r$  y un factor longitudinal  $\alpha_z$  está dado por:

$$
T_{ax_{\alpha}} = \frac{\alpha_z l_0}{\mu_0 \alpha_r (r_{ext0} - r_{int0})} \int_{U_{gap}} \alpha_r r_0 B_r B_\theta \,\alpha_r^2 dU_0 \tag{31}
$$

$$
T_{ax_{\alpha}} = \alpha_z \alpha_r^2 T_{ax_0} \tag{32}
$$

#### <span id="page-12-0"></span>3.3.2. Escalamiento de la potencia

La potencia generada se puede calcular a partir del torque generado y la frecuencia angular de rotación  $\omega$ . La frecuencia angular es uno de los parámetros del modelo para los que se define el escalamiento en la ecuación [15.](#page-10-1) La ley de escalamiento para el torque generado se muestra en la ecuación [32.](#page-11-4) Entonces, la potencia generada por una máquina escalada por un factor radial  $\alpha_r$ , un factor longitudinal  $\alpha_z$  y un factor de velocidad angular  $\alpha_{\omega}$  está dada por:

$$
P_{\alpha} = T_{ax_{\alpha}} \cdot \omega_{\alpha} = \alpha_{\omega} \omega_0 \cdot \alpha_z \alpha_r^2 T_{ax_0}
$$
\n(33)

<span id="page-12-5"></span>
$$
P_{\alpha} = \alpha_{\omega} \alpha_{z} \alpha_{r}^{2} P_{0}
$$
\n(34)

#### <span id="page-12-1"></span>3.3.3. Escalamiento de las pérdidas

Las pérdidas de una máquina de imanes permanentes se pueden dividir en pérdidas por los conductores, pérdidas por el hierro y pérdidas por los imanes permanentes. Las leyes de escalamiento se pueden obtener calculando las pérdidas volumétricas y luego escalando el resultado utilizando la ley de escalamiento que aplica en general para los volúmenes de integración.

1. Pérdidas por conductores:

El material conductor, para el que típicamente se utiliza cobre, genera pérdidas resistivas. Las bobinas de cobre se pueden separar en dos piezas: una que corre a lo largo del eje axial y una que se encuentra en ambos extremos longitudinales de la máquina. En ambos casos, se debe obtener la ley de escalamiento para las pérdidas volumétricas de conducción, que dependen de la densidad de corriente. La ecuación [35](#page-12-2) se puede utilizar para calcular las pérdidas volumétricas por conducción [\[10\]](#page-39-11).

<span id="page-12-2"></span>
$$
q_c = \rho \left| \vec{J} \right|^2 \tag{35}
$$

donde  $q_c$  es la pérdida volumétrica por conducción. Para obtener la densidad de corriente escalada utilizamos la ecuación [1](#page-8-2) y las relaciones [16](#page-10-2) y [17:](#page-10-3)

$$
\overrightarrow{J}_{\alpha} = \nabla \times \overrightarrow{H}_{\alpha} = \begin{bmatrix} 0 & 0 & \frac{\partial H_{y\alpha}}{x_{\alpha}} - \frac{\partial H_{x\alpha}}{y_{\alpha}} \end{bmatrix} = \frac{1}{\alpha_r} \begin{bmatrix} 0 & 0 & \frac{\partial H_{y0}}{x_0} - \frac{\partial H_{x0}}{y_0} \end{bmatrix} = \frac{1}{\alpha_r} \nabla \times \overrightarrow{H}_{0} \tag{36}
$$

Entonces, obtenemos la relación de [escalamiento:](#page-38-2)

$$
q_{c\alpha} = \rho \left| J_{\alpha} \right|^2 = \frac{1}{\alpha_r^2} \rho \left| J_0 \right|^2 \tag{37}
$$

<span id="page-12-4"></span>
$$
q_{c\alpha} = \frac{1}{\alpha_r^2} q_{c0} \tag{38}
$$

2. Pérdidas de elementos de hierro:

Las pérdidas para el hierro se pueden dividir en dos tipos: pérdidas por histéresis y pérdidas por corrientes de Foucault. Las primeras se dan debido a que la relación entre la intensidad del campo magnético y la densidad del flujo magnético no es completamente lineal para un proceso periódico. Las segundas, se dan por corrientes adicionales a las deseadas en el sistema debido al movimiento de un material conductor a través de un campo magnético variable. El modelo de Jordan en la ecuación [39](#page-12-3) para las pérdidas en hierro permite calcular las dos partes de el total de pérdidas de forma independiente [\[15\]](#page-40-2).

<span id="page-12-3"></span>
$$
Q_{Fe} = k_h \cdot Q_h + k_e \cdot Q_e \tag{39}
$$

donde  $Q_{Fe}$ ,  $Q_h$  y  $Q_{Fe}$  son respectivamente las pérdidas en el hierro, por histéresis y por corrientes de Foucault,  $k_h$  es la constante de pérdidas por histéresis y  $k_e$  es la constante de pérdidas de Foucault para el material.

<span id="page-13-6"></span>El modelo utilizado para calcular la energía perdida por [histéresis](#page-39-14) es el de Bertotti, que se muestra en la ecuación [40:](#page-13-0)

<span id="page-13-0"></span>
$$
q_h = k_h \cdot f \cdot |\vec{B}|^2 \tag{40}
$$

donde  $q_h$  es la pérdida volumétrica por histéresis y f es la frecuencia de oscilación del campo magnético. En el caso de máquinas de imanes permanentes, un valor convencional para  $k_h$  es  $3,278 \times 10^{-2} \,\mathrm{W\cdot s\cdot kg^{-1}\cdot T^{-2}}$  [\[16\]](#page-40-3). La única variable que escala en esta expresión es la frecuencia de operación.

$$
q_h = f \cdot k_h \cdot |\vec{B}|^2 = \frac{\omega}{2\pi} \cdot k_h \cdot |\vec{B}|^2 \tag{41}
$$

Entonces es posible obtener la ley de [escalamiento](#page-38-2) para las pérdidas por [histéresis:](#page-39-14)

$$
q_{h\alpha} = \frac{k_h \cdot \omega_\alpha}{2\pi} \cdot |\overrightarrow{B_\alpha}|^2 = \alpha_\omega \frac{k_h \cdot \omega_0}{2\pi} \cdot |\overrightarrow{B_0}|^2 \tag{42}
$$

<span id="page-13-3"></span>
$$
q_{h\alpha} = \alpha_{\omega} q_{h0} \tag{43}
$$

Las corrientes de Foucault, también llamadas Eddy currents en inglés, se producen cuando un conductor se mueve a través de un campo magnético variable. En el caso de la máquina de imanes permanentes, se deben considerar las pérdidas producidas por las bobinas y su movimiento relativo al campo magnético de los imanes permanentes del [rotor.](#page-39-8) El trabajo de Mi et. al permite utilizar una expresión para calcular las pérdidas por corrientes de Foucault en conductores [\[17\]](#page-40-4):

<span id="page-13-1"></span>
$$
q_F = \frac{d^2}{12\rho T} \int_0^T \left(\frac{d}{dt} \left|\vec{B}\right|\right)^2 dt \tag{44}
$$

donde  $q_F$  son las pérdidas volumétricas por corrientes de Foucault y d es el grosor de laminado. La constante que precede a la integral se toma como la constante de proporcionalidad  $k_e$  para el modelo de Jordan. Para obtener la expresión en el sistema escalado debemos tomar en cuenta cómo escalan las variables de tiempo  $t$  y período  $T$ :

$$
t_{\alpha} = \frac{1}{f_{\alpha}} = \frac{2\pi}{\alpha_{\omega} \cdot \omega_0} \tag{45}
$$

$$
t_{\alpha} = \frac{t_0}{\alpha_{\omega}} \tag{46}
$$

<span id="page-13-5"></span>
$$
T_{\alpha} = \frac{T_0}{\alpha_{\omega}} \tag{47}
$$

Debido a que la expresión de la ecuación [44](#page-13-1) sólo se ve afectada en las variables temporales durante el proceso de [escalamiento,](#page-38-2) el único parámetro de [escalamiento](#page-38-2) que afecta el proceso es  $\alpha_{\omega}$ :

$$
q_{F\alpha} = \frac{d^2}{12\rho T_{\alpha}} \int_0^{T_{\alpha}} \left(\frac{d}{dt_{\alpha}} \left|\overrightarrow{B}\right|\right)^2 dt_{\alpha} = \frac{\alpha_{\omega} d^2}{12\rho T_0} \int_0^{T_0} \left(\alpha_{\omega} \frac{d}{dt_0} \left|\overrightarrow{B}\right|\right)^2 \frac{dt_0}{\alpha_{\omega}}
$$
\n
$$
= \frac{\alpha_{\omega}^2 d^2}{\alpha_{\omega}^2} \int_0^{T_0} \left(\frac{d}{dt} \left|\frac{d}{dt}\right|\right)^2 dt_{\alpha}
$$
\n(48)

<span id="page-13-4"></span>
$$
= \frac{\alpha_{\omega}^2 d^2}{12\rho T_0} \int_0^{T_0} \left(\frac{d}{dt_0} \left|\overrightarrow{B}\right|\right)^2 dt_0
$$
  
 
$$
q_{F\alpha} = \alpha_{\omega}^2 q_{F0}
$$
 (49)

#### 3. Pérdidas en los imanes:

Los imanes permanentes no tienen una densidad de corriente propia, pero exhiben corrientes de Foucault al igual que los elementos de hierro. Las pérdidas generadas por estas corrientes se modelan de igual manera que las pérdidas por conducción en las bobinas en la ecuación [35.](#page-12-2) Se puede utilizar la ecuación [9](#page-9-1) para obtener una expresión para la corriente esperada:

<span id="page-13-2"></span>
$$
\overrightarrow{J}_{IP} = -\frac{1}{\rho_{IP}} \left( \frac{\partial \overrightarrow{A}}{\partial t} + \nabla \varphi \right)
$$
 (50)

<span id="page-14-4"></span>donde  $\overrightarrow{J}_{IP}$  es la densidad de corriente en el imán y  $\rho_{IP}$  es la resistividad del imán. La diferencia entre el cambio del potencial magnético  $\overline{A}$  y el potencial eléctrico  $\varphi$  es debido a las corrientes de Foucault generadas por el imán permanente. Según Zhou et. al [\[12\]](#page-39-13), el potencial eléctrico se puede calcular utilizando la expresión:

$$
\nabla \varphi = -\frac{1}{S_{IP}} \iint_{S_{IP}} \frac{\partial \overrightarrow{A}}{\partial t} dS
$$
\n(51)

Donde SIP es el área transversal del imán. Esta expresión se introduce en la ecuación [50](#page-13-2) para obtener la densidad de corriente final producida por las corrientes de Foucault en los imanes:

$$
\overrightarrow{J}_{IP} = -\frac{1}{\rho_{IP}} \left( \frac{\partial \overrightarrow{A}}{\partial t} - \frac{1}{S_{IP}} \iint_{S_{IP}} \frac{\partial \overrightarrow{A}}{\partial t} dS \right)
$$
(52)

Para encontrar la relación de [escalamiento](#page-38-2) para la corriente de Foucault en los imanes únicamente resta conseguir una ley de [escalamiento](#page-38-2) para el potencial vectorial magnético. Esta ley se obtiene de la ecuación [4:](#page-8-5)

$$
\overrightarrow{B_{\alpha}} = \nabla \times \overrightarrow{A_{\alpha}} \left[ \frac{\partial A_{z\alpha}}{\partial y_{\alpha}} - \frac{\partial A_{z\alpha}}{\partial x_{\alpha}} \quad 0 \right] = \frac{1}{\alpha_r} \left[ \frac{\partial A_{z\alpha}}{\partial y_0} - \frac{\partial A_{z\alpha}}{\partial x_0} \quad 0 \right]
$$
(53)

$$
\overrightarrow{B_0} = \nabla \times \overrightarrow{A_0} = \begin{bmatrix} \frac{\partial A_{z0}}{\partial y_0} & -\frac{\partial A_{z0}}{\partial x_0} & 0 \end{bmatrix} \tag{54}
$$

<span id="page-14-1"></span><span id="page-14-0"></span>
$$
\Rightarrow \overrightarrow{A_{\alpha}} = \alpha_r \overrightarrow{A_0} \tag{55}
$$

Finalmente, podemos utilizar las ecuaciones [52](#page-14-0) a [55](#page-14-1) y [30](#page-11-5) para expresar la ley de [escalamiento](#page-38-2) para la densidad de corriente en los imanes y su pérdida asociada:

$$
\overrightarrow{J}_{IP\alpha} = -\frac{1}{\rho_{IP}} \left( \frac{\partial \overrightarrow{A_{\alpha}}}{\partial t_{\alpha}} - \frac{1}{S_{IP\alpha}} \iint_{S_{IP\alpha}} \frac{\partial \overrightarrow{A_{\alpha}}}{\partial t_{\alpha}} dS_{\alpha} \right)
$$
\n
$$
\left( \frac{\partial \overrightarrow{A_{\alpha}}}{\partial t_{\alpha}} - \frac{1}{\rho_{IP\alpha}} \frac{\partial \overrightarrow{A_{\alpha}}}{\partial t_{\alpha}} \right)
$$
\n(56)

$$
= -\frac{1}{\rho_{IP}} \left( \alpha_r \alpha_\omega \frac{\partial \overrightarrow{A_0}}{\partial t_0} - \frac{1}{\alpha_r^2 S_{IP0}} \iint_{S_{IP0}} \alpha_r \alpha_\omega \frac{\partial \overrightarrow{A_0}}{\partial t_0} \alpha_r^2 dS_0 \right)
$$
\n
$$
\overrightarrow{J}_{IP\alpha} = \alpha_r \alpha_\omega \overrightarrow{J}_{IP0}
$$
\n(57)

$$
J_{IP\alpha} = \alpha_r \alpha_\omega J_{IP0}
$$
\n
$$
\alpha_{\alpha} = \rho_{IP} \left| \vec{J}_{IP\alpha} \right|^2 = \alpha_r^2 \alpha_\omega^2 \rho_{IP} \left| \vec{J}_{IP0} \right|^2
$$
\n(58)

$$
P_{\alpha} = \rho_{IP} \left| J_{IP\alpha} \right| = \alpha_r^2 \alpha_{\omega}^2 \rho_{IP} \left| J_{IP0} \right| \tag{58}
$$
\n
$$
q_{ID} = \alpha_r^2 \alpha_{\omega}^2 q_{ID} \tag{59}
$$

<span id="page-14-3"></span><span id="page-14-2"></span>
$$
q_{IP\alpha} = \alpha_r^2 \alpha_\omega^2 q_{IP0} \tag{59}
$$

Teniendo una expresión para obtener todas las fuentes de pérdida volumétrica q y sus respectivas leyes de [escalamiento,](#page-38-2) es posible establecer una ley de [escalamiento](#page-38-2) para las pérdidas Q totales de la máquina.

 $q_I$ 

$$
Q_{Total} = \iiint_{V_{bobina}} q_c dV + \iiint_{V_h} q_h dV + \iiint_{V_F} q_F dV + \iiint_{V_{IP}} q_{IP} dV
$$
  
=  $Q_{c_{fin}} + Q_{c_{long}} + Q_h + Q_F + Q_{IP}$  (60)

Donde  $V_{bobina}$ ,  $V_h$ ,  $V_F$  y  $V_{IP}$  son los volúmenes de las bobinas, los materiales que presentan [histéresis,](#page-39-14) los materiales que forman corrientes de Foucault y de los imanes permanentes respectivamente. Las pérdidas de las bobinas  $Q_c$  se separaron en dos resultados:  $Q_{cf_{in}}$  y  $Q_{c_{long}}$ , que son respectivamente las pérdidas en la parte final de la bobina y la parte que se extiende longitudinalmente. Estas corresponden respectivamente al volumen del final de las bobinas, que escala únicamente con el radio, y al volumen de las bobinas que sigue el eje de simetría, que escala únicamente con la longitud de la máquina. Entonces, se pueden involucrar los parámetros de [escalamiento](#page-38-2) de las leyes de las ecuaciones [38,](#page-12-4) [43,](#page-13-3) [49](#page-13-4) y [59](#page-14-2) junto con los

<span id="page-15-5"></span>parámetros del [escalamiento](#page-38-2) del volumen dV en cada integral para obtener la ley de [escalamiento](#page-38-2) de la pérdida total.

<span id="page-15-3"></span><span id="page-15-2"></span>
$$
Q_{Total\alpha} = Q_{c_{fin}\alpha} + Q_{c_{long}\alpha} + Q_{h\alpha} + Q_{F\alpha} + Q_{IP\alpha}
$$
  
=  $\alpha_r Q_{c_{fin}0} + \alpha_z Q_{c_{long}0} + \alpha_r^2 \alpha_z \alpha_\omega Q_{h0} + \alpha_r^2 \alpha_z \alpha_\omega^2 Q_{F0} + \alpha_r^4 \alpha_z \alpha_\omega^2 Q_{IP0}$  (61)

La ley de [escalamiento](#page-38-2) de la eficiencia  $\eta$  se puede obtener a partir de las ecuaciones [34](#page-12-5) y [61:](#page-15-2)

$$
\eta_{\alpha} = \frac{P_{\alpha}}{P_{\alpha} + Q_{Total\alpha}}
$$
\n
$$
= \frac{\alpha_{\omega}\alpha_{z}\alpha_{r}^{2}P_{0}}{\alpha_{\omega}\alpha_{z}\alpha_{r}^{2}P_{0} + \alpha_{r}Q_{c_{fin}0} + \alpha_{z}Q_{c_{long}0} + \alpha_{r}^{2}\alpha_{z}\alpha_{\omega}Q_{h0} + \alpha_{r}^{2}\alpha_{z}\alpha_{\omega}^{2}Q_{F0} + \alpha_{r}^{4}\alpha_{z}\alpha_{\omega}^{2}Q_{IP0}} \tag{62}
$$

Las leyes de [escalamiento](#page-38-2) obtenidas en las ecuaciones [32,](#page-11-4) [34](#page-12-5) y [62](#page-15-3) tienen concordancia con los modelos que han sido desarrollados para escalar una máquina de imanes permanentes a dimensiones mayores [\[5\]](#page-39-5), [\[10\]](#page-39-11), [\[11\]](#page-39-12). Además, los métodos con los que se calculan las variables de interés (torque, potencia, eficiencia) tienen leyes de [escalamiento](#page-38-2) que concuerdan con las leyes de los métodos utilizados en otros modelos de [escalamiento](#page-38-2) [\[5\]](#page-39-5).

#### <span id="page-15-0"></span>3.4. Análisis por elementos finitos

El análisis por elementos finitos (FEA, por sus siglas en inglés) es una herramienta para resolver problemas de física con ecuaciones diferenciales que son difíciles o imposibles de resolver de manera exacta. El método consiste en subdividir el espacio que abarcan los elementos del sistema en piezas más pequeñas. Los bordes, superficies y nodos de cada una de estas piezas se utilizan como puntos de partida para aproximar las ecuaciones que describen al sistema completo.

El conjunto de estos elementos es conocido como la malla de la simulación. Las ecuaciones del modelo se pueden aproximar de manera numérica para cada uno de los elementos, formando un sistema de ecuaciones que se resuelve para conseguir las variables de interés. De esta manera se puede aproximar el comportamiento de una variable continua como los campos eléctricos o magnéticos y sus potenciales a través de funciones discretas.

Es importante resaltar que las soluciones de sistemas de ecuaciones obtenidos por FEA dependen de la calidad de condiciones iniciales o de frontera, así como de la calidad de la malla. Típicamente es de suma importancia ajustar los parámetros de diseño de la malla al tipo de ecuaciones de modelo que se quieran resolver y a la geometría del sistema.

#### <span id="page-15-1"></span>3.4.1. Solucionadores y convergencia numérica

Las ecuaciones de Maxwell utilizadas para modelar máquinas de imanes permanentes [1,](#page-8-2) [2](#page-8-3) y [3](#page-8-4) se pueden aproximar numéricamente a un sistema de ecuaciones lineales donde la variable dependiente es el potencial vectorial magnético A [\[18\]](#page-40-5). Este sistema de ecuaciones se puede escribir como un sistema lineal con la forma que se muestra en la ecuación [63.](#page-15-4) La matriz  $A$  y el vector  $b$  se obtienen de las relaciones entre los elementos de la malla y las ecuaciones del modelo físico. El vector x representa las incógnitas que se busca determinar.

<span id="page-15-4"></span>
$$
Ax = b \tag{63}
$$

La forma de las ecuaciones de la matriz permite utilizar solucionadores de sistemas lineales. El más común es el solucionador PARDISO, que utiliza descomposición LU para resolver el sistema de ecuaciones. La versión de este algoritmo implementada en COMSOL Multiphysics es la desarrollada por el PARDISO Solver Project, que está escrita en C y Fortran [\[19\]](#page-40-6).

Al simular un sistema que varía respecto al tiempo, el valor de las variables dependientes es recursivo. Cuando se obtiene la solución del potencial vectorial magnético, por ejemplo, este es utilizado para resolver las ecuaciones del modelo en el siguiente paso de la diferencia finita de tiempo. Al inicio de la simulación, es necesario tener valores iniciales para todas las variables, que también se calculan de manera recursiva a pesar de no involucrar un cambio en el tiempo.

La convergencia de las variables dependientes es uno de los indicadores más importantes de que los resultados de la simulación representan adecuadamente al sistema físico. En el caso de simulaciones dependientes del tiempo en COMSOL Multiphysics, la convergencia de las variables dependientes se puede evaluar por medio de un gráfico de convergencia [\[20\]](#page-40-7).

El gráfico de convergencia se genera durante la corrida de una simulación dependiente del tiempo. La función y que se utiliza para evaluar la convergencia es la que se muestra en la ecuación [64,](#page-16-2) donde t es la variable discreta de tiempo en la simulación y k es el número de la iteración [\[20\]](#page-40-7). Conforme aumenta  $k$ , se espera que el valor de y disminuya. Esto ocurre debido a que conforme los valores de las variables dependientes se vuelven más acertados, el solucionador puede utilizar un espaciado de tiempo mayor sin necesidad de sacrificar el error relativo entre iteraciones.

<span id="page-16-2"></span>
$$
y_k = (t_k - t_{k-1})^{-1}
$$
\n(64)

El monitoreo de las gráficas de convergencia es vital durante las corridas de la simulación. En todos los casos, es necesario verificar que la gráfica de convergencia sea decreciente para la mayor parte o la totalidad de la simulación. Un diseño de simulación adecuado causa que el valor del parámetro y disminuya hasta llegar a un valor constante definido por las configuraciones de tolerancia del estudio.

#### <span id="page-16-0"></span>3.4.2. Fijación de calibración de variables

El teorema de Helmholtz indica que cualquier función vectorial en tres dimensiones se puede expresar como la suma del rotacional de una función de potencial vectorial y el gradiente de una función de potencial escalar. En el caso del campo magnético, esto se expresa en la ecuación [65,](#page-16-3) donde  $V_B$  es el potencial escalar y A′ es el componente del potencial vectorial que tiene un rotacional de un distinto de cero [\[21\]](#page-40-8).

<span id="page-16-3"></span>
$$
\overrightarrow{B} = \nabla \times \overrightarrow{A} = \nabla \times (\overrightarrow{A'} + \nabla V_B)
$$
\n(65)

La Ley de Gauss para campos magnéticos que se muestra en la ecuación [3](#page-8-4) indica que la única parte de la descomposición de Helmholtz del campo magnético necesaria para calcularlo es el potencial vectorial. Entonces, se tiene completa libertad de sumar un campo vectorial arbitrario, siempre y cuando este sea generado a partir del gradiente de una función de potencial  $V_m$ . La fijación típicamente utilizada es la fijación de Couloumb [\[21\]](#page-40-8), con la que se cumple la relación de la ecuación [66.](#page-16-4)

<span id="page-16-4"></span>
$$
\nabla \cdot \overrightarrow{A} = 0 \tag{66}
$$

Esta fijación permite obtener una solución única para el potencial vectorial magnético sin necesidad de definir excesivamente las condiciones de frontera.

#### <span id="page-16-1"></span>3.4.3. Malla móvil

Cuando los elementos de un sistema se mueven relativamente, es necesario que la malla generada para la simulación se modele adecuadamente. En el caso de COMSOL Multiphysics, se puede especificar las características del movimiento por medio de transformaciones entre los sistemas de coordenadas de la simulación. Para simulaciones de máquinas eléctricas, los componentes sólidos no cambian de forma ni de masa. La transformación de la malla de estos componentes es únicamente al respecto de la posición que tienen los elementos de malla respecto al marco de referencia espacial.

La interfaz de malla móvil en COMSOL Multiphysics permite deformar el sistema de coordenadas espacial respecto al sistema de coordenadas del material [\[22\]](#page-40-9). Esto causa que los materiales sólidos no experimenten deformación durante la simulación y sustituye los fluidos involucrados conforme salen del marco de coordenadas espacial.

<span id="page-17-4"></span>En el caso de una máquina de imanes permanentes, es necesario establecer una malla móvil para todos los elementos del rotor, así como para el aire que rodea los componentes móviles. El movimiento relativo entre el rotor y estator se puede especificar con la frecuencia de operación de la máquina. Además, es necesario establecer las parejas de identidad necesarias en la simulación para que las variables que se calculan en ambos componentes no sufran discontinuidades a pesar del movimiento [\[18\]](#page-40-5).

## <span id="page-17-0"></span>3.4.4. Evaluación de calidad de malla

Los elementos de la malla se pueden evaluar por distintos criterios para determinar su calidad, en un rango de cero a la unidad. Es importante que los elementos de la malla tengan una distribución de calidades que no esté seriamente sesgada a una calidad baja o alta. Si hay demasiados elementos de baja calidad, se corre el riesgo de que las aproximaciones de las variables de solución aumenten el error significativamente. Demasiados elementos de alta calidad aumentan significativamente el tiempo de ejecución. Por lo tanto, es deseable tener una distribución cercana a una normal para la calidad de los elementos de la malla. La técnica utilizada por defecto para evaluar la calidad de elementos de malla en COMSOL Multiphysics es el cálculo de oblicuidad de los elementos  $[23]$ . Este consiste en medir la asimetría  $\mu$  de los elementos de la malla utilizando la expresión de la ecuación [67.](#page-17-3)

<span id="page-17-3"></span>
$$
\mu = 1 - \max\left(\frac{\theta - \theta_e}{180^\circ - \theta_e}, \frac{\theta_e - \theta}{\theta_e}\right) \tag{67}
$$

Donde  $\theta$  es el ángulo en un vértice o entre dos lados del elemento,  $\theta_e$  es el ángulo ideal para el vértice o el par de lados, en donde se toman los ángulos mínimos del elemento. Teniendo la evaluación de oblicuidad para cada uno de los elementos, se puede realizar un histograma del conteo de elementos respecto a su calidad con el que se puede determinar si existe un exceso de elementos de alta o baja calidad [\[24\]](#page-40-11).

# <span id="page-17-1"></span>4. Metodología

## <span id="page-17-2"></span>4.1. Procedimiento

Las etapas del proyecto se pueden separar en la definición del modelo físico, el trabajo previo a la simulación, las corridas de simulación y el análisis de datos. En la primera etapa se deben definir las leyes de [escalamiento](#page-38-2) a partir del modelo físico de máquinas de imanes permanentes, así como las simplificaciones relevantes al modelo. Posteriormente, se deben establecer parámetros de la simulación como la geometría y las características de la malla que se construye sobre esta. Una vez definidos estos aspectos, se escogen los conjuntos de factores de [escalamiento](#page-38-2) para simular y se corren las simulaciones. Cuando finaliza la etapa de simulación, se utilizan los resultados del [análisis de elementos finitos](#page-38-4) para compararlos con los valores predichos por las leyes de [escalamiento.](#page-38-2)

En la figura [4](#page-18-1) se muestran las etapas con las que se llevó a cabo el procedimiento y sus tareas respectivas.

<span id="page-18-1"></span>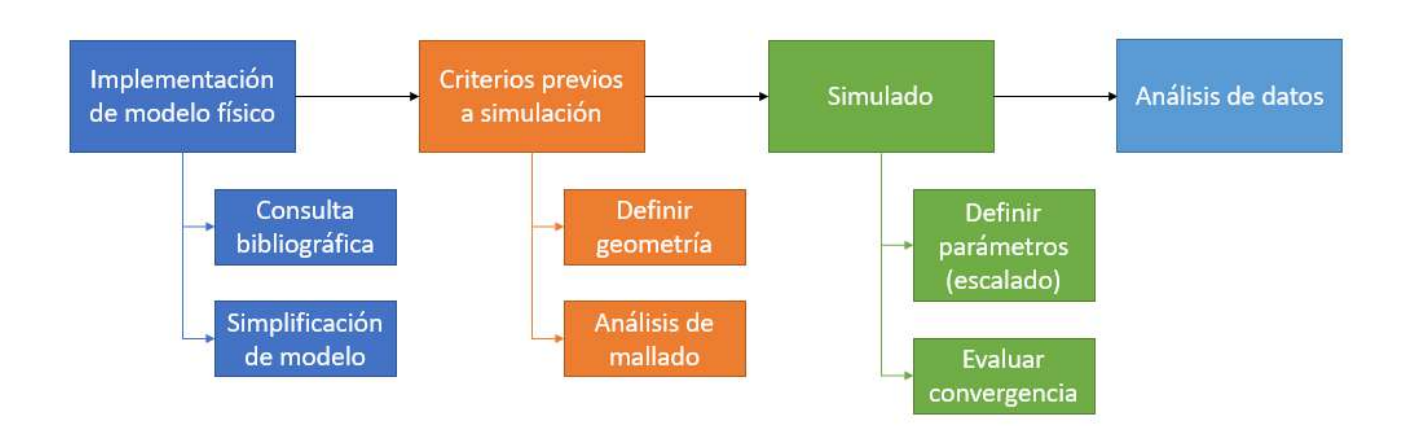

Figura 4: Diagrama de flujo del procedimiento preliminar.

## <span id="page-18-0"></span>4.1.1. Definición de geometría

<span id="page-18-2"></span>La geometría de la máquina de imanes permanentes que fue utilizada para la simulación es parte de la galería de aplicaciones de COMSOL Multiphysics [\[18\]](#page-40-5). El diseño CAD del modelo corresponde a un motor BLDC con 18 sectores dispuestos de forma radialmente simétrica. El rotor tiene un núcleo de acero por debajo del hierro suave que sostiene al imán permanente. La geometría para la bobina cuenta con una separación entre la parte longitudinal y el fin de las vueltas de bobina. Además, el aire que rodea al estator y el rotor cuenta con una zona en donde ambas regiones se dividen, con una banda central que se puede utilizar como dominio para el cálculo del torque por el método de Arkkio. En la figura [5](#page-18-2) se muestra un corte transversal del motor completo como aparece en la galería de aplicaciones.

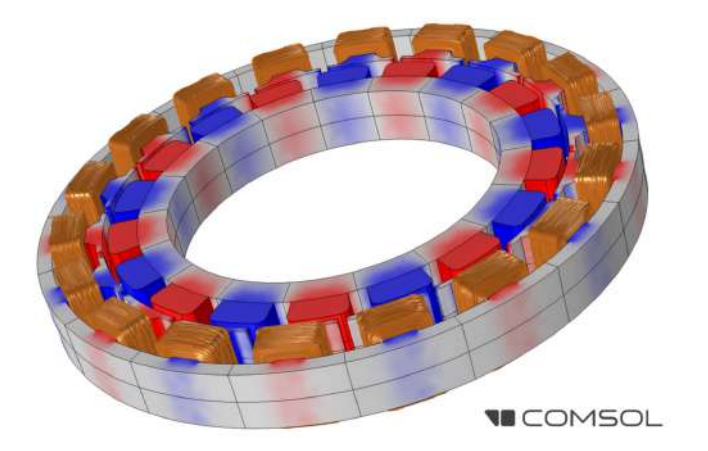

Figura 5: Ilustración de la configuración de imanes permanentes (rojo/azul), hierro (gris) y cobre (marrón) del motor BLDC bifásico de la galería de aplicaciones de COMSOL Multiphysics [\[18\]](#page-40-5).

La geometría en la simulación incluye únicamente uno de los dieciocho sectores del motor, con el fin de acortar el tiempo de ejecución de los estudios. Las condiciones de frontera e iniciales se establecieron de forma que se toma en cuenta la simetría radial entre los sectores del motor.

Las modificaciones realizadas al diseño CAD del motor se realizaron de forma isotrópica. Esto implica que para cada simulación, los valores de  $\alpha_r$ ,  $\alpha_z$  y  $\alpha_\omega$  son iguales, de manera que se representan como un único parámetro de escalamiento α. La geometría en COMSOL Multiphysics proviene del diseño CAD de uno de los sectores del motor de la galería de aplicaciones [\[18\]](#page-40-5). En su escala original ( $\alpha = 1$ ), el motor tiene un diámetro externo de 20 cm para las piezas del estator. El diámetro externo mínimo que se busca considerar es de 1,3 cm. Por lo tanto, los factores de escala seleccionados se distribuyen uniformemente entre estos

<span id="page-19-2"></span>dos valores. En la tabla [1](#page-19-2) se muestran los factores de escala homogéneos para cada uno de los niveles de escalamiento.

Cuadro 1: Factores de escala homogéneos para cada nivel de la simulación.

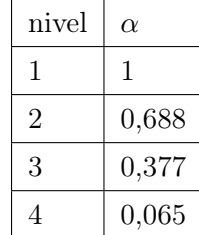

## <span id="page-19-0"></span>4.1.2. Establecimiento de física en COMSOL Multiphysics

El módulo AC/DC de COMSOL Multiphysics cuenta con una interfaz diseñada para simular el comportamiento de máquinas eléctricas rotativas. La interfaz de Rotating Machine, Magnetic (rmm) incluye todos los dominios y límites necesarios para simular el modelo teórico.

El dominio de Ley de Ampère se estableció para los dominios del rotor y el estator. Para ambos, se utiliza la curva B-H como modelo magnetización. Este mismo dominio se aplicó al imán permanente. El modelo de magnetización para el imán permanente es el de densidad de flujo remanente.

El dominio de fijación de calibración para campo-A se utilizó en todos los dominios donde se calcula el potencial vectorial magnético. Estos son todo el hierro, el cobre y el imán permanente.

El dominio de conservación del flujo magnético se utilizó para las zonas de geometría que contienen aire exclusivamente. El modelo de magnetización utilizado es el de permeabilidad relativa.

El dominio de Bobina se utilizó para modelar los componentes de hierro de la geometría. Este incluye un análisis de geometría donde se especifica la orientación de la corriente y su valor respecto al tiempo. El modelo de magnetización utilizado es el de permeabilidad relativa.

La geometría utilizada para representar al motor corresponde a un sector del total. Debido a que estos sectores son radialmente simétricos, se utilizaron las condiciones de frontera de condición periódica antiperiódica en la interfaz física para los laterales opuestos del estator y del aire que rodea el rotor.

La condición de continuidad de simetría de sector se utilizó en el área límite entre el aire que rodea al rotor y el aire que rodea al estator, con condición antiperiódica para representar la diferencia de fase entre cada una de las bobinas por sector.

#### <span id="page-19-1"></span>4.1.3. Propiedades de materiales

Los materiales utilizados para el hierro del rotor y estator, para el aire que rodea los componentes y para el cobre de la bobina son materiales de la librería por defecto de COMSOL Multiphysics. La selección para cada uno de los componentes de la geometría del motor se listan a continuación:

- Hierro suave (sin pérdidas): hierro del rotor y estator
- N50 (Neodymio sinterizado): imán permanente del rotor
- Cobre: bobina
- Acero estructural: núcleo del rotor
- Aire: espacio circundante al rotor y estator

Todos los materiales utilizados se pueden encontrar en la librería de materiales del módulo AC/DC.

## <span id="page-20-0"></span>4.1.4. Diseño de mallado

La malla que se utilizó como base es generada por defecto con la interfaz física utilizada, con un acabado fino. Se especificaron tamaños más detallados para algunos de los elementos de la malla donde el cálculo del potencial vectorial magnético debe ser más estricto.

La primera de región con un tamaño de mallado específico es el borde superior del imán permanente, en donde hace contacto con el aire que rodea el rotor. El tamaño máximo para los elementos en esta región es de 0,0005 m.

El borde sobre el que se define el par de identidad del aire entre el rotor y el estator debe tener distintos valores para el tamaño máximo de elementos de malla en el borde fuente y el borde de destino. En el borde del rotor, que es el de fuente, se usa un tamaño máximo de  $8 \times 10^{-4}$  m. En el borde del estator, que es el de destino, se usa un tamaño máximo de  $1 \times 10^{-3}$  m.

Los elementos de malla que fueron especificados son de tipo triangular. Para todos los dominios que no incluyen especificaciones contrarias, los elementos de malla son de tipo tetrahédrico. El tamaño máximo para estos elementos es de  $5 \times 10^{-4}$  m.

<span id="page-20-1"></span>En la figura [6](#page-20-1) se muestra la malla generada para los dominios del rotor, estator y una banda de aire en medio de ambos componentes. Esta banda de aire incluye el borde donde se define el par de identidad entre el rotor y el estator además de la región radial donde se calcula el torque por el método de Arkkio.

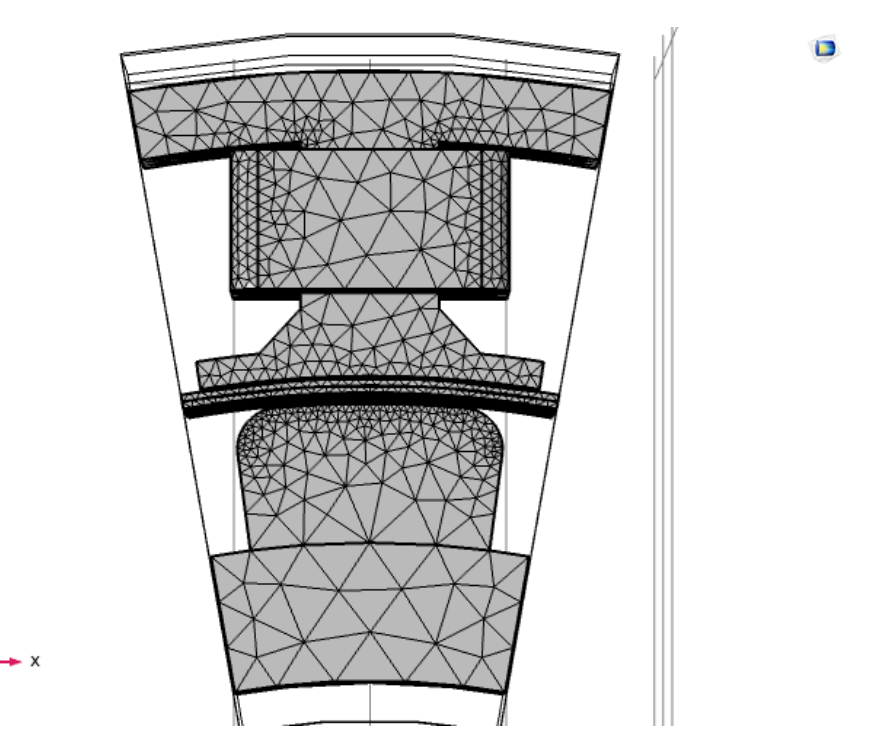

Figura 6: Malla diseñada para los dominios en donde se calcula el potencial vectorial magnético. Se exceptúa la malla tetrahédrica para el aire por motivos de visibilidad para los demás dominios.

La calidad de elementos medida por oblicuidad para todos los elementos de la malla se muestra en el histograma de la figura [7.](#page-21-1) La figura [8](#page-21-2) muestra dos perspectivas de la malla en donde se mide la calidad de elementos para los dominios en donde se calcula el potencial vectorial magnético, omitiendo el mallado de los dominios de aire que los recubren.

<span id="page-21-1"></span>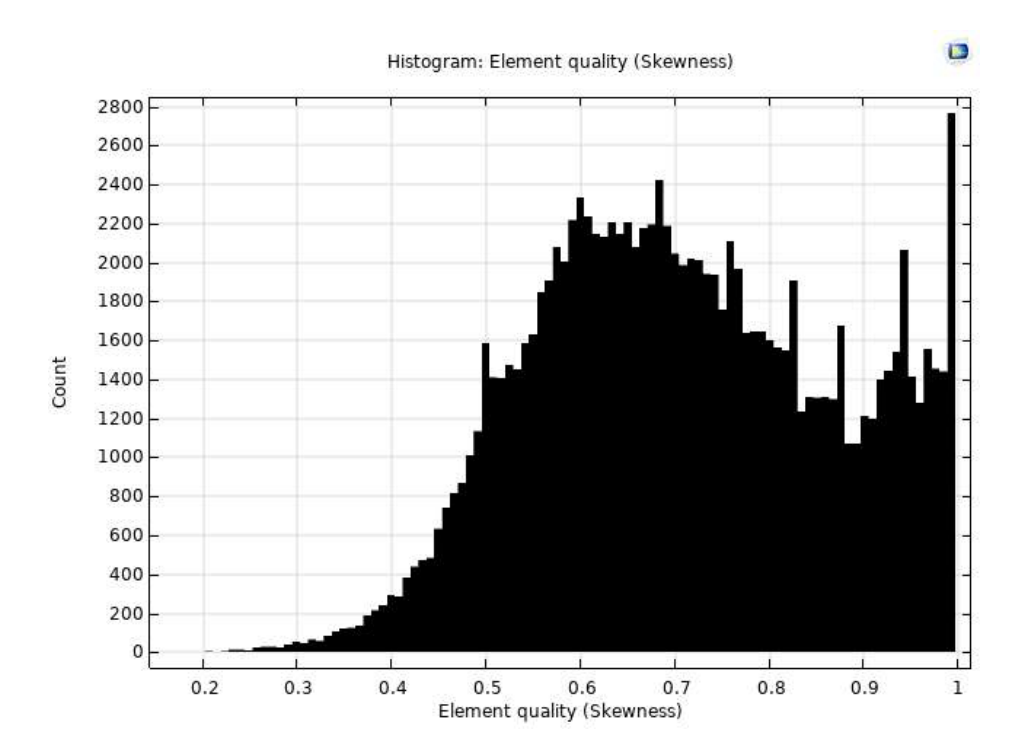

Figura 7: Histograma de calidad de elementos para el diseño de malla utilizado en la simulación.

<span id="page-21-2"></span>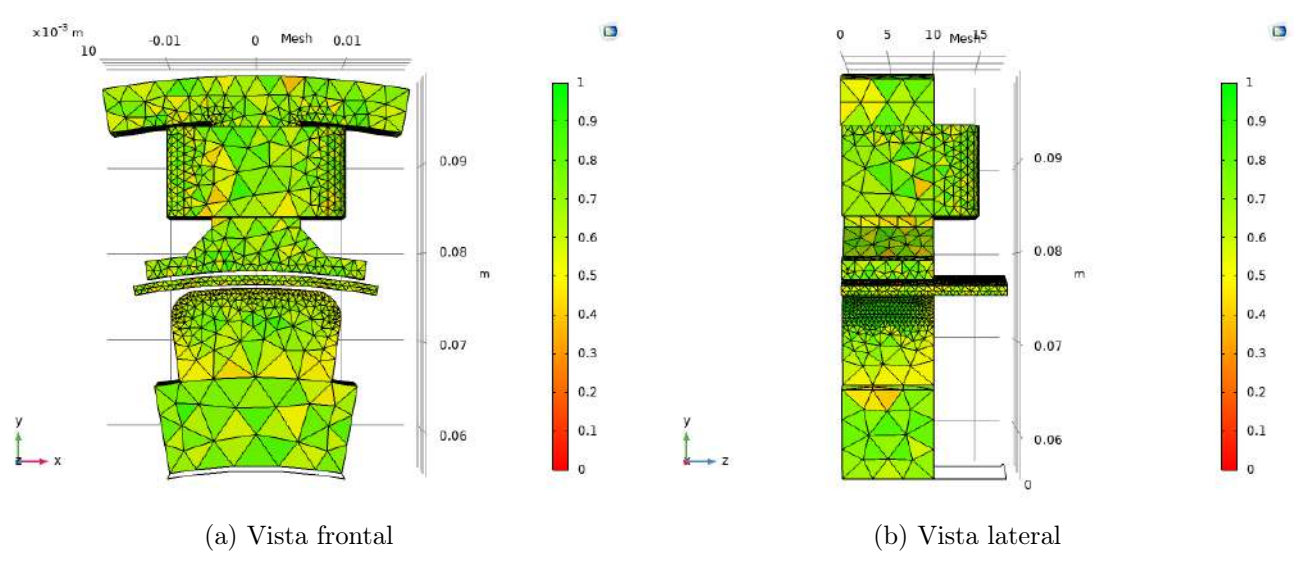

Figura 8: Evaluación por oblicuidad de calidad de malla.

#### <span id="page-21-0"></span>4.1.5. Simulación y escalamiento

Los valores iniciales de las variables dependientes del sistema se calcularon a partir de un estudio estacionario. El primer paso del estudio es un análisis de geometría para las bobinas. Este es necesario para calcular los valores de densidad de corriente de los que se obtienen los valores iniciales.

Después del análisis geométrico, se realizó el estudio estacionario propiamente. En este paso, se utilizan los valores obtenidos del análisis geométrico para calcular el potencial vectorial magnético y las pérdidas en todos los dominios relevantes. Obtener las variables de interés para  $t = 0$  evita que el imán se comporte como si hubiera ganado su capacidad magnética en el instante donde comienza a simularse la máquina.

Teniendo los valores iniciales a partir del estudio estacionario, se realizó un estudio dependiente del tiempo para calcular las variables de interés en diferentes puntos respecto al tiempo. En las simulaciones de máquinas de imanes permanentes galería de aplicaciones de COMSOL Multiphysics, se recomienda utilizar espaciados temporales que varían entre la vigésima y la cincuentava parte del ciclo eléctrico del dispositivo [\[18\]](#page-40-5), [\[25\]](#page-40-12). El espaciado se estableció como la vigésima quinta parte de la duración del ciclo eléctrico, con el fin de reducir el tiempo de procesamiento requerido para la simulación. Para el tiempo límite se utilizó el valor de un ciclo eléctrico completo.

El valor del espaciado en el tiempo para el segundo estudio no es estricto, por lo que el solucionador escoge el espaciado adecuado conforme avanza en los valores de tiempo. El recíproco de los espaciados es el parámetro de evaluación de convergencia para este estudio.

El último estudio realizado es el de cálculo de pérdidas. Este estudio es necesario para incluir las variables de pérdidas volumétricas entre las variable dependientes del solucionador. El cálculo de las frecuencias en FFT se realiza utilizando los 12 armónicos principales para un período eléctrico.

Todos los pasos de cada estudio se realizaron para la geometría y los parámetros de todos los conjuntos de factores de escalamiento.

#### <span id="page-22-0"></span>4.1.6. Análisis de datos

Los resultados de las simulaciones por FEA para cada escala de miniaturización se compararon con los valores que predicen las leyes de escalamiento definidas para cada variable de interés. El método de comparación utilizado es el coeficiente de correlación de Pearson. Para evaluar el comportamiento neto de la eficiencia durante el ciclo de trabajo, se calculó el promedio de cada una de las funciones que describen las variables de interés por medio de integración trapezoidal en un período eléctrico. Estos valores promedio fueron utilizados para evaluar las leyes de escalamiento en cada una de las variables.

## <span id="page-23-3"></span><span id="page-23-0"></span>4.2. Cronograma

| Semana         | Fechas<br>Actividad                                             |                                                 | Objetivo                 |
|----------------|-----------------------------------------------------------------|-------------------------------------------------|--------------------------|
| 1              | 18 - 22 julio                                                   | Estudio bibliográfico del modelado de           | OE1                      |
|                |                                                                 | máquinas de imanes permanentes                  |                          |
| $\overline{2}$ | 25 - 29 julio                                                   | Selección y desarrollo de leyes de escalamiento | OE1                      |
|                |                                                                 | para el modelo del motor                        |                          |
| 3              | $01 - 05$ agosto                                                | Selección de elementos de interfaz física       | OE <sub>2</sub>          |
|                |                                                                 | para variables del modelo                       |                          |
| 4              | $08 - 12$ agosto                                                | Definir geometría a utilizar en la simulación   |                          |
| $\overline{5}$ | $15 - 19$ agosto                                                | Definir geometría a utilizar en la simulación   |                          |
| 6              | $22 - 26$ agosto                                                | Diseño de mallado para la simulación            |                          |
| $\overline{7}$ | 29 agosto - 2 setiembre                                         | Diseño de mallado para la simulación            |                          |
| 8              | $05 - 09$ septiembre                                            | Análisis de sensibilidad para el mallado        | OE <sub>2</sub>          |
|                |                                                                 | establecido                                     |                          |
| 9              | $12 - 16$ septiembre                                            | Análisis de sensibilidad para el mallado        | OE <sub>2</sub>          |
|                |                                                                 | establecido                                     |                          |
| 10             | Corrida y monitoreo de las simulaciones<br>$19 - 23$ septiembre |                                                 | OE <sub>2</sub>          |
| 11             | 26 - 30 septiembre                                              | Corrida y monitoreo de las simulaciones         | OE <sub>2</sub>          |
| 12             | $03 - 07$ octubre<br>Corrida y monitoreo de las simulaciones    |                                                 | OE <sub>2</sub>          |
| 13             | $10$ - $14$ octubre                                             | Análisis de resultados de simulaciones          | OE3                      |
| 14             | $17 - 21$ octubre                                               | Análisis de resultados de simulaciones          | OE <sub>3</sub>          |
| 15             | $24 - 28$ octubre                                               | Elaboración del documento de entrega final      | $\overline{\phantom{a}}$ |
| 16             | 31 octubre - 4 noviembre                                        | Elaboración del documento de entrega final      | $\overline{\phantom{a}}$ |

Cuadro 2: Cronograma de actividades.

# <span id="page-23-1"></span>5. Resultados

## <span id="page-23-2"></span>5.1. Simulación para parámetros iniciales

Se consideraron varias propuestas de geometría para simular la máquina de imanes permanentes. Estas incluyen diseños bidimensionales y tridimensionales. Los primeros no se consideraron adecuados debido a la separación de los volúmenes de integración que se asume en la ecuación [61](#page-15-2) para la integración de pérdidas volumétricas. Los diseños CAD tridimensionales considerados fueron reducidos a geometrías de máquinas de imanes permanentes de la galería de aplicaciones de COMSOL Multiphysics [\[18\]](#page-40-5), [\[25\]](#page-40-12) y a diseños de libre acceso [\[26\]](#page-40-13). La geometría utilizada para la simulación fue seleccionada debido a presentar la mayor similitud en funcionamiento al motor que se implementará en el VAD. Además, el diseño del motor BLDC de la galería de aplicaciones que fue utilizado [\[18\]](#page-40-5) facilita el cálculo del torque por el método de Arkkio gracias a la inclusión de una brecha cilíndrica entre el rotor y estator que se define como dominio de integración para la expresión de Arkkio [\[14\]](#page-40-1).

#### <span id="page-24-0"></span>5.1.1. Variables de interés

<span id="page-24-1"></span>En la simulación realizada para los parámetros básicos ( $\alpha = 1$ ) se incluyeron sondas de medición para obtener el valor del torque, la potencia y cada una de las pérdidas respecto al tiempo. En las figura [9](#page-24-1) a [16](#page-26-0) se muestran las variables medidas respecto al tiempo para un ciclo eléctrico completo. Cabe resaltar que los parámetros base para la longitud, el diámetro y la velocidad angular corresponden a 3 cm, 10 cm y 50 Hz respectivamente.

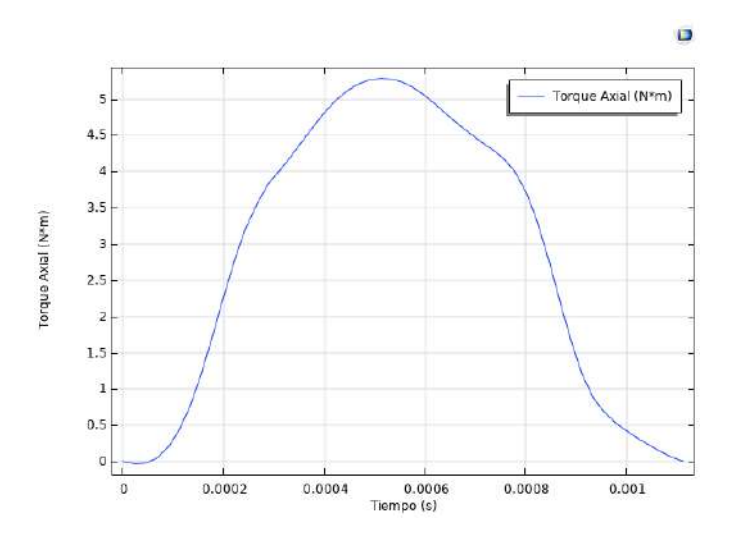

Figura 9: Torque axial de la máquina respecto al tiempo para  $\alpha = 1$ .

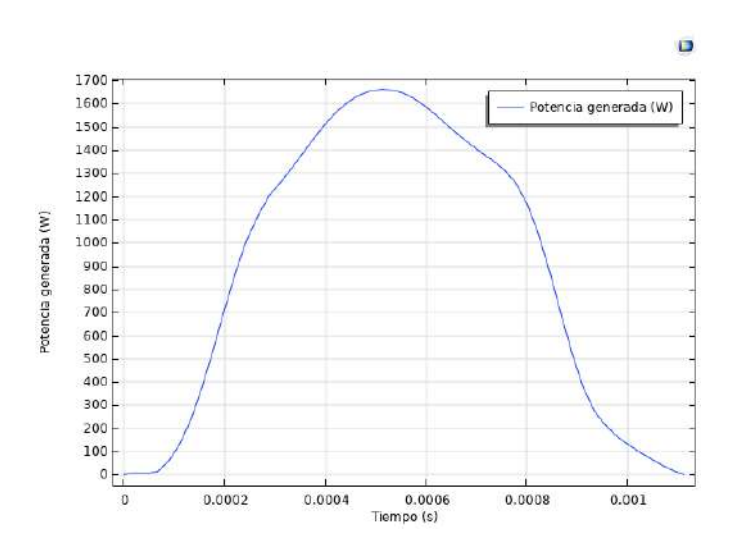

Figura 10: Potencia generada respecto al tiempo para  $\alpha = 1$ .

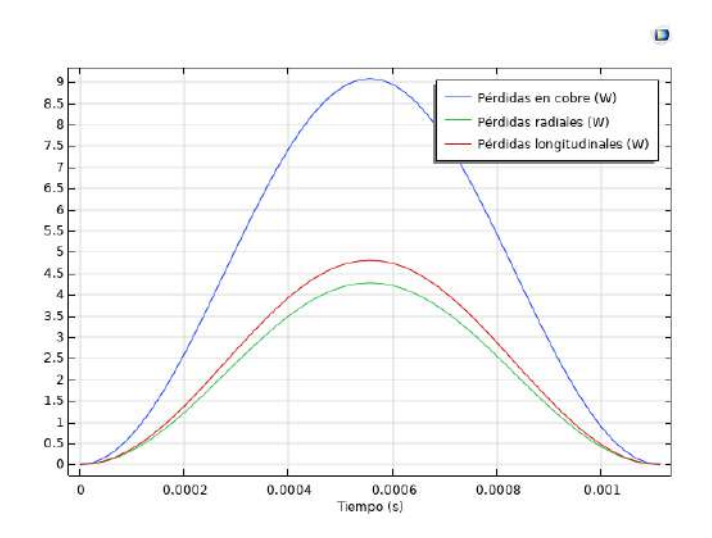

Figura 11: Pérdidas en cobre respecto al tiempo para  $\alpha = 1$ .

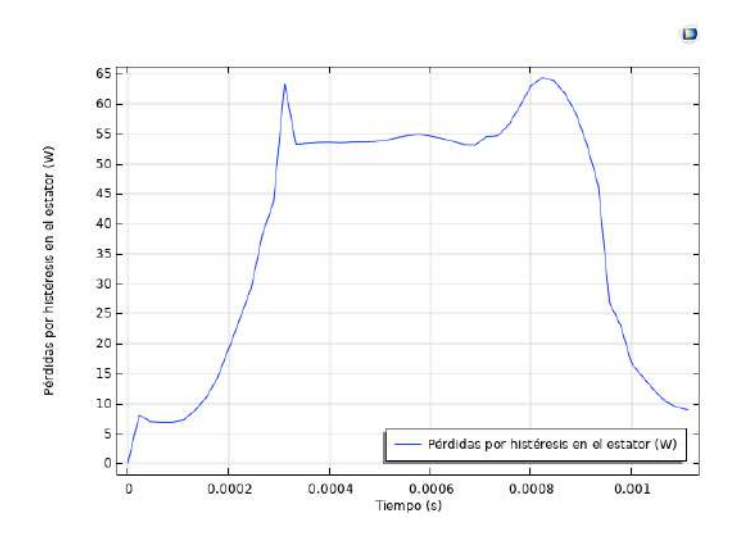

Figura 12: Pérdidas por histéresis en el estator respecto al tiempo para  $\alpha = 1$ .

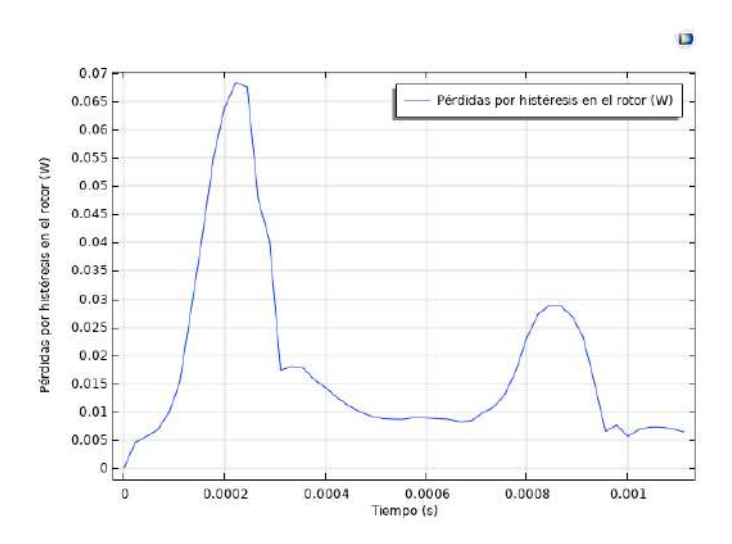

Figura 13: Pérdidas por histéresis en el rotor respecto al tiempo para  $\alpha = 1$ .

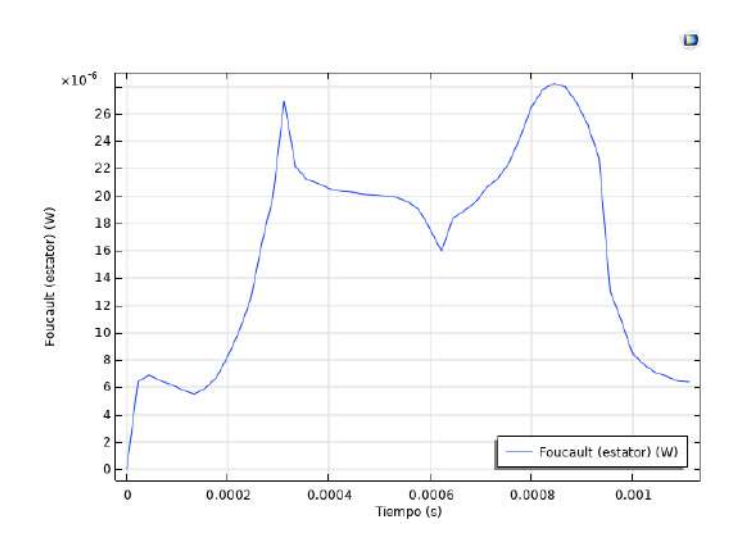

Figura 14: Pérdidas por corrientes de Foucault en el estator respecto al tiempo para  $\alpha = 1$ .

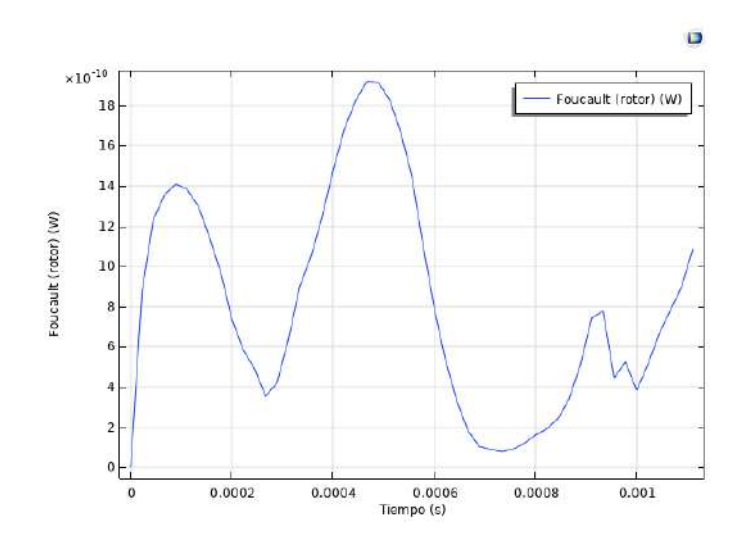

<span id="page-26-0"></span>Figura 15: Pérdidas por corrientes de Foucault en el rotor respecto al tiempo para  $\alpha = 1$ .

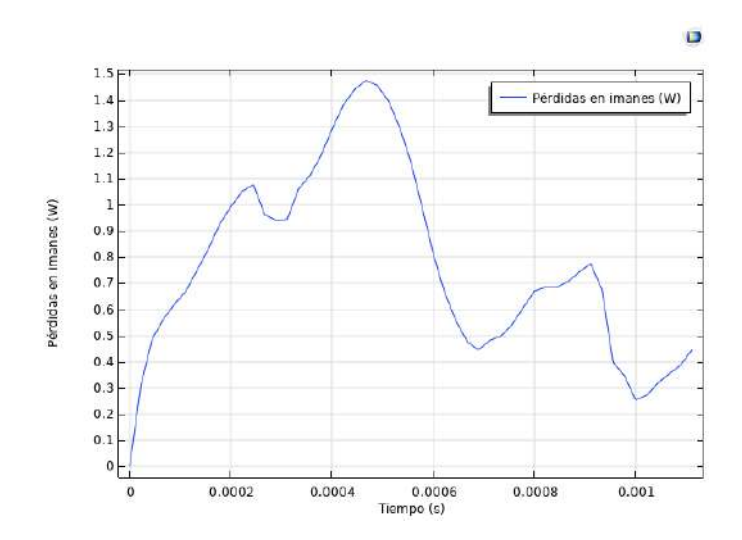

Figura 16: Pérdidas en imán permanente respecto al tiempo para  $\alpha = 1$ .

## <span id="page-27-0"></span>5.1.2. Convergencia

El estudio dependiente del tiempo no presentó problemas detectables de convergencia. En la figura [25a](#page-37-0) se muestra el gráfico de convergencia para la simulación de la que se obtuvieron los valores de referencia para el escalamiento. La figura permite apreciar que el estudio dependiente del tiempo no exhibe problemas de convergencia, debido a que el recíproco del espaciado en el tiempo es monótonamente decreciente, y eventualmente llega a un valor fijo que se utilizó como el espaciado temporal de referencia.

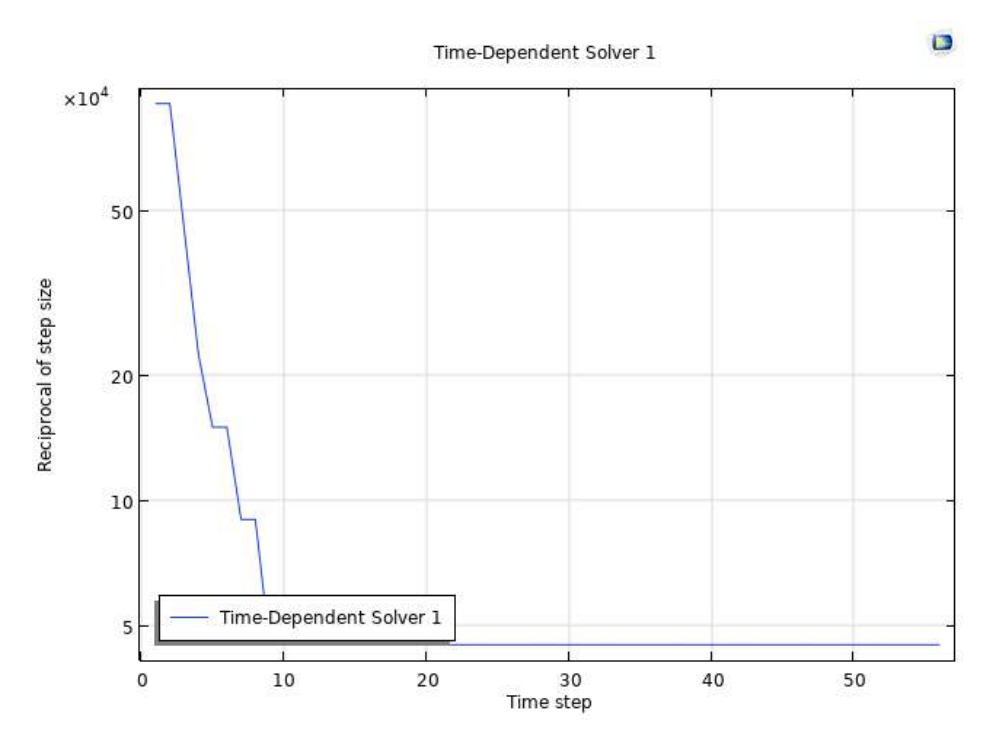

Figura 17: Gráfica de convergencia para la simulación de referencia.

## <span id="page-27-1"></span>5.2. Miniaturización isotrópica

#### <span id="page-27-2"></span>5.2.1. Comportamiento transitorio

La ley de escalamiento para el torque que se calcula utilizando el método de Arkkio es la misma que la que se cumple para el cálculo de torque con el tensor de Maxwell completo. En el caso del torque, se espera que el valor neto del torque escale de forma cuadrática respecto al radio, de forma lineal respecto a la longitud y no se vea afectado por la frecuencia de rotación.

La potencia de salida del motor se calcula a partir del torque y la frecuencia de rotación de la máquina. Entonces, los valores obtenidos para el error y su ajuste a las leyes de escalamiento deben ser los mismos a los obtenidos para el torque calculado por el método de Arkkio.

Las pérdidas en imanes permanentes  $Q_{IP}$ , por conducción  $Q_C$ , por histéresis  $Q_h$  y por corrientes de Foucault  $Q_F$  tienen leyes de escalamiento distintas cada una, como se muestra en la ecuación [61.](#page-15-2)

Se obtuvieron los gráficos respecto al porcentaje del ciclo eléctrico para las variables que se midieron en el caso de  $\alpha = 1$  en cada uno de los niveles del factor  $\alpha$ , así como las distribuciones obtenidas utilizando las leyes de escalamiento. Se utilizó el ciclo eléctrico como variable independiente para facilitar la comparación para cada valor de α, ya que la escala de tiempo varía como lo indica la ecuación [46.](#page-13-5)Para cada variable y cada valor del factor α utilizado, se calculó el coeficiente de correlación de Pearson para evaluar la capacidad predictiva de las leyes utilizadas. Todas las gráficas y sus coeficientes de correlación se muestran en las figuras [18](#page-28-0) a [23.](#page-33-0)

<span id="page-28-0"></span>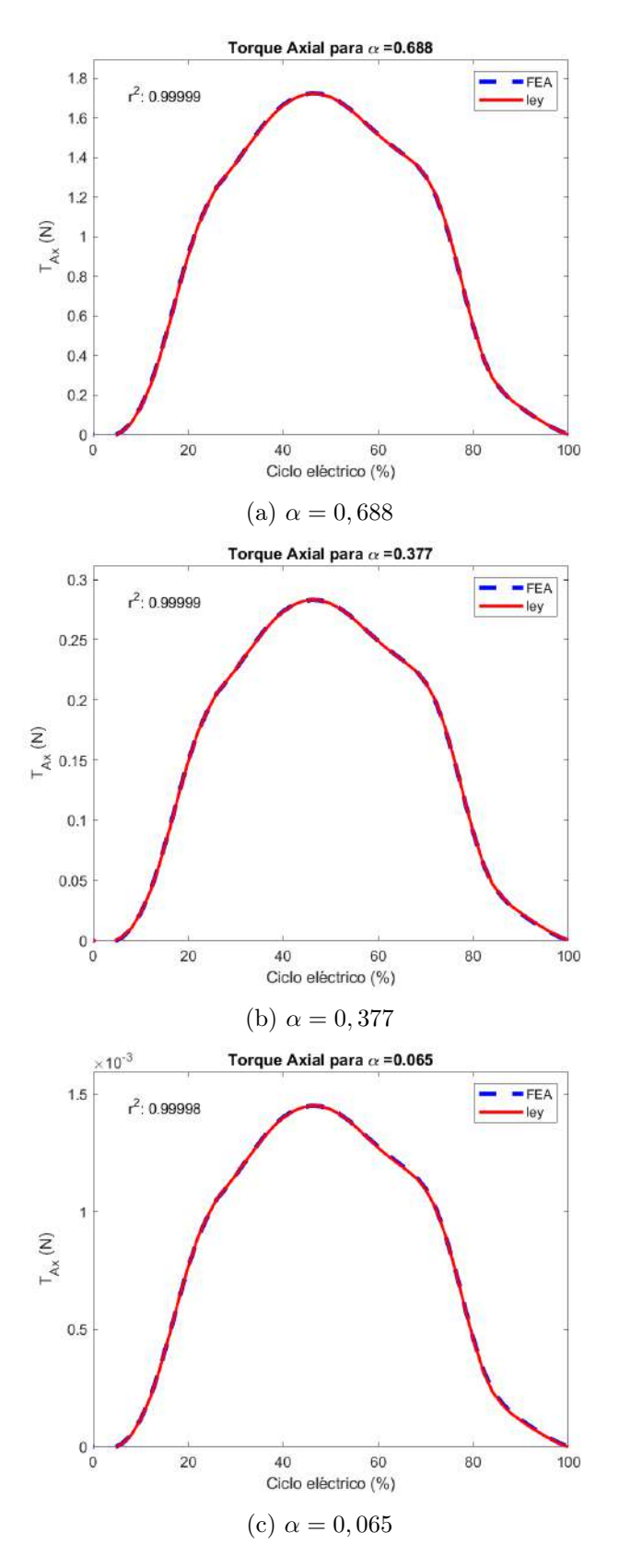

Figura 18: Torque respecto al tiempo obtenida por FEA y leyes de escalamiento para cada valor de  $\alpha$ .

<span id="page-29-0"></span>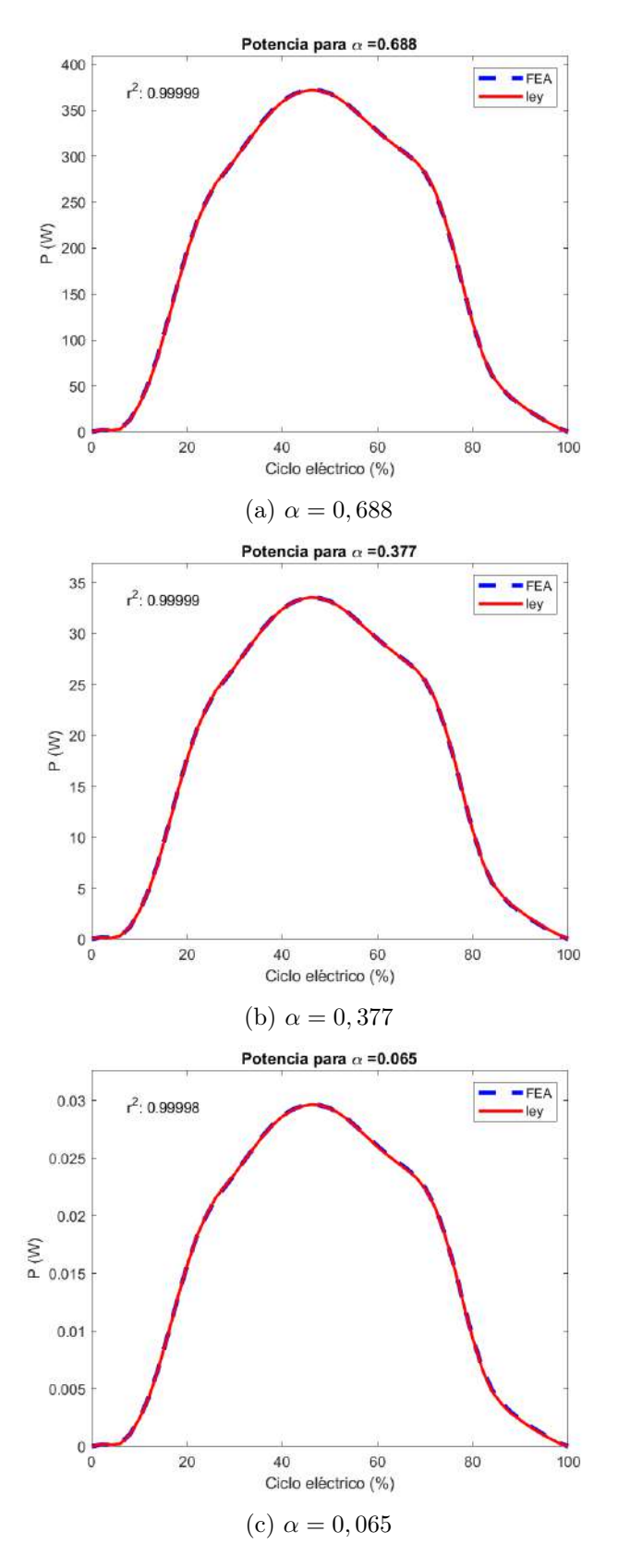

Figura 19: Potencia respecto al tiempo obtenida por FEA y leyes de escalamiento para cada valor de $\alpha.$ 

<span id="page-30-0"></span>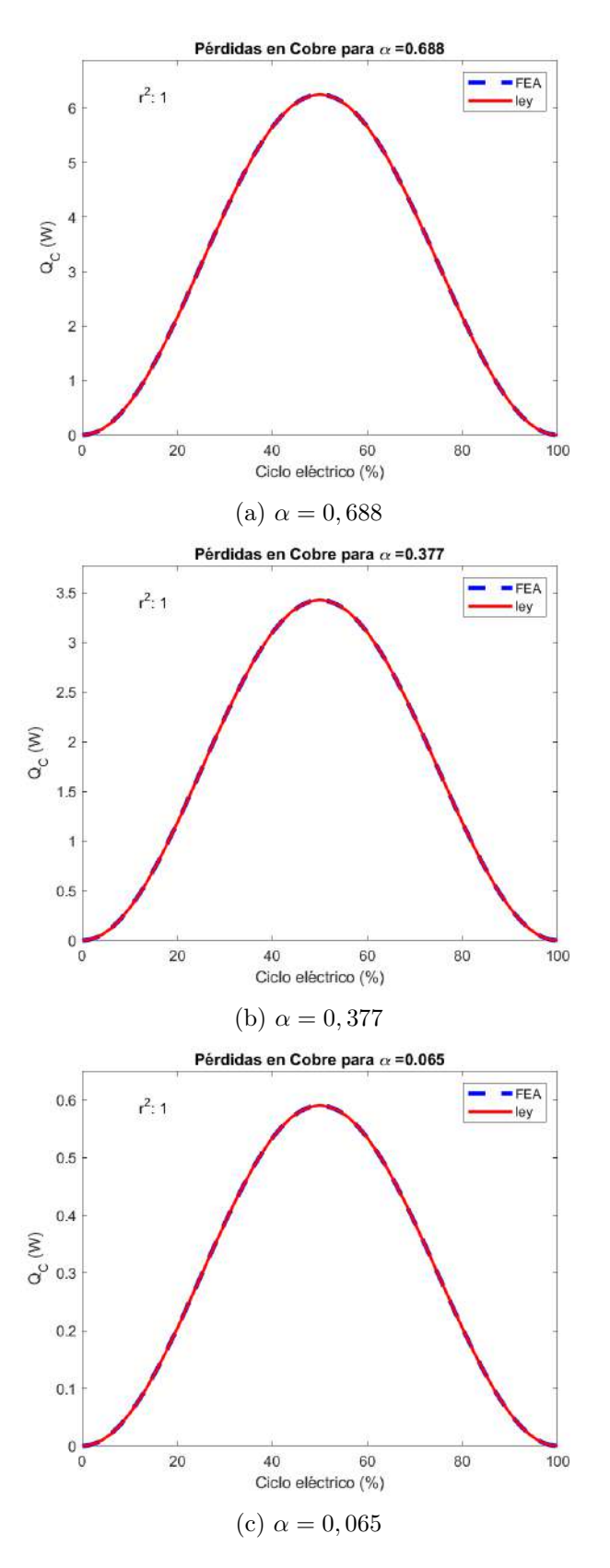

Figura 20: Pérdidas en cobre respecto al tiempo obtenida por FEA y leyes de escalamiento para cada valor de $\alpha.$ 

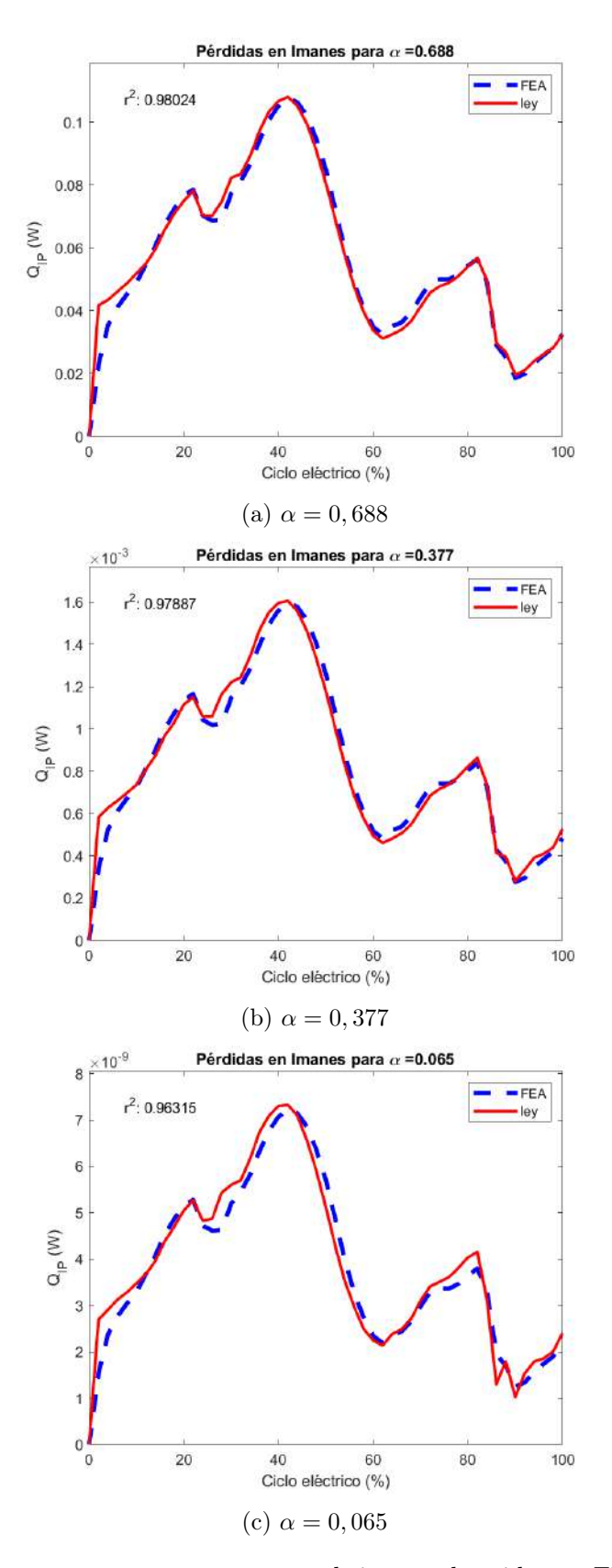

Figura 21: Pérdidas en imanes permanentes respecto al tiempo obtenida por FEA y leyes de escalamiento para cada valor de $\alpha.$ 

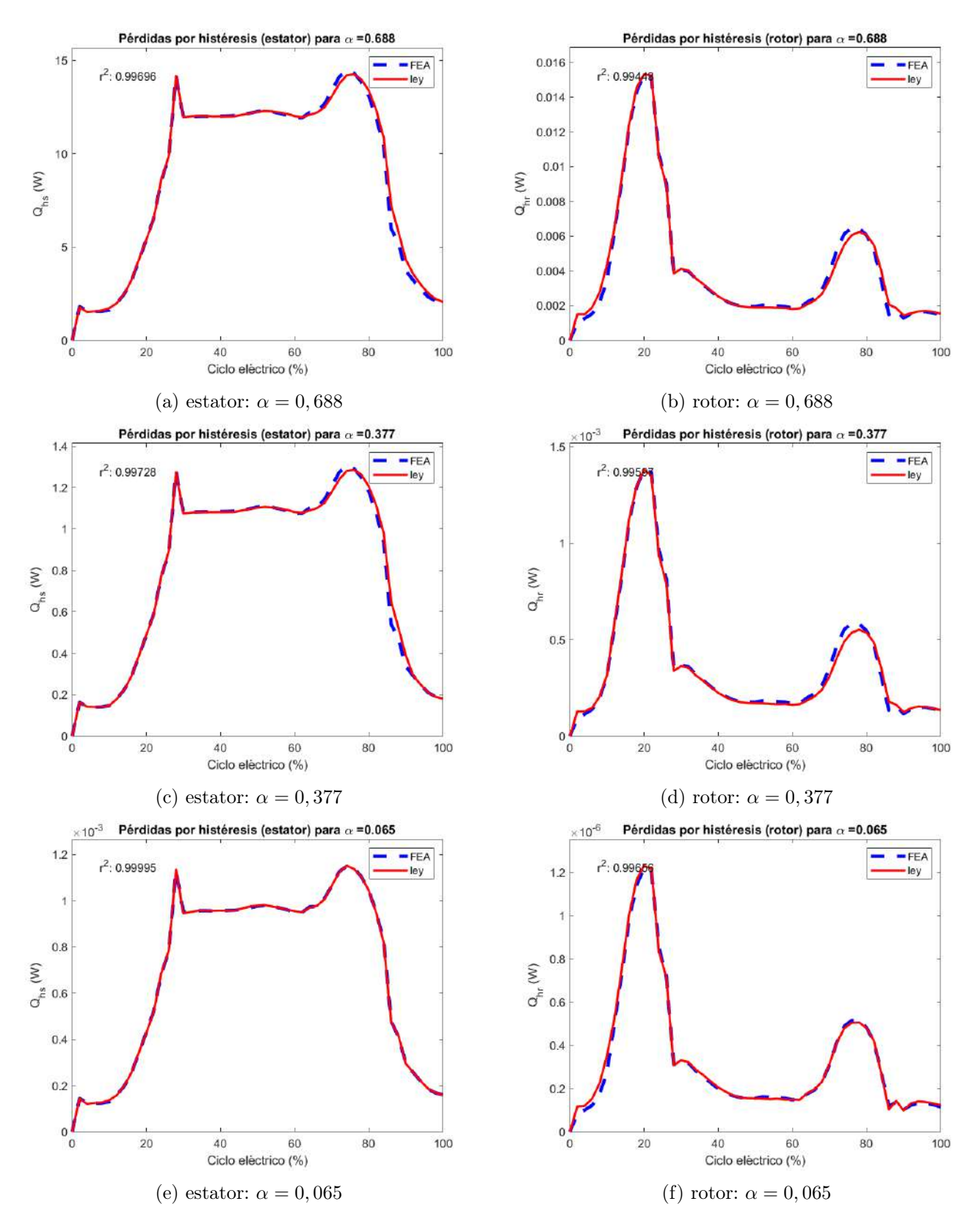

Figura 22: Pérdidas por histéresis respecto al tiempo obtenida por FEA y leyes de escalamiento para cada valor de  $\alpha$ .

<span id="page-33-0"></span>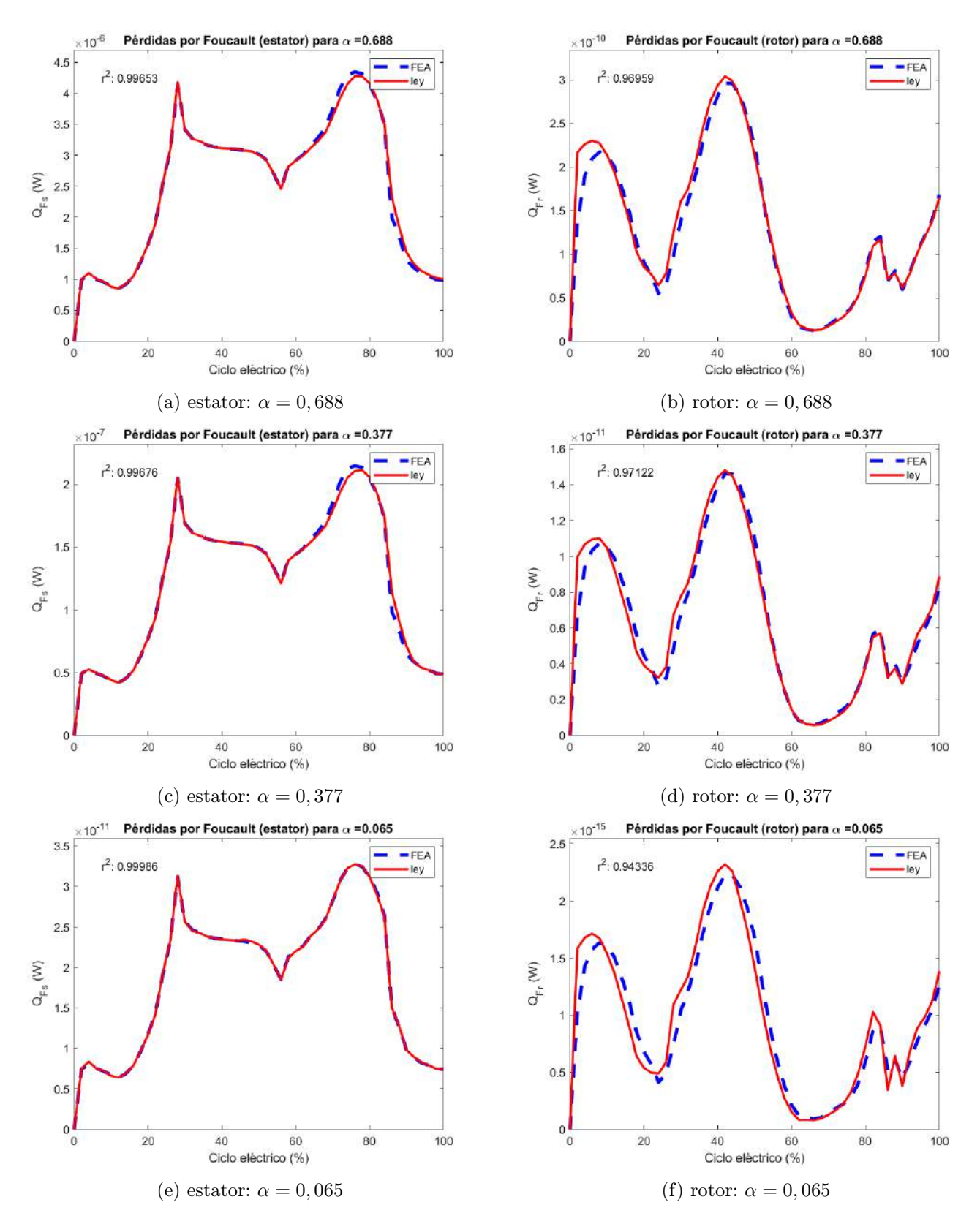

Figura 23: Pérdidas por corrientes de Foucault respecto al tiempo obtenida por FEA y leyes de escalamiento para cada valor de  $\alpha$ .

Los coeficientes de correlación para el torque axial y la potencia generada, en las figuras [18](#page-28-0) y [19](#page-29-0) respectivamente, son iguales para cada nivel del factor α. Este comportamiento se puede esperar debido a que ambas leyes de escalamiento varían por el factor de velocidad angular, que se toma como parámetro de entrada. En todos los casos el coeficiente de correlación es mayor al 99 %.

Las pérdidas por conducción del cobre en la figura [20](#page-30-0) tienen los mayores coeficientes de correlación, con un  $r^2 = 1$ . Este comportamiento se puede explicar por la forma en que se realizan los cálculos de pérdida en la simulación. Uno de los dominios de la interfaz física en COMSOL Multiphysics está dedicado a describir la densidad de corriente en los elementos de cobre. También hay un estudio dedicado a analizar la geometría de estos elementos antes de calcular los valores iniciales de la simulación. Las pérdidas por conducción se calculan a partir de la densidad de corriente calculada en este estudio y las propiedades de material para el cobre como se muestra en la ecuación [35.](#page-12-2) Debido a que estas variables están entre los parámetros iniciales y a que se calculan en una zona con alta calidad de mallado, se puede esperar que tengan una alta precisión y un coeficiente de correlación alto.

Las pérdidas en imanes presentan coeficientes de correlación por encima del 95 %, que decrecen conforme se miniaturiza la máquina en la simulación. Este comportamiento puede ser causado tanto como por el orden del error del solucionador utilizado. Como se muestra en la ecuación [58,](#page-14-3) estas pérdidas se calculan utilizando la densidad de corriente en el imán. Por lo tanto, el valor se ve sometido al error producido en el cálculo del potencial vectorial magnético en un dominio que utiliza el modelo de densidad de flujo remanente.

Las pérdidas por histéresis, que se calculan utilizando el modelo de Bertotti, dependen del campo magnético y la frecuencia como lo muestra la ecuación [40.](#page-13-0) Debido a que la frecuencia es un parámetro de entrada y que el campo magnético escala uniformemente, se puede esperar una alta correlación entre las leyes de escalamiento y los valores obtenidos por FEA. Los coeficientes de correlación fueron todos mayores al 99 %, e incrementaron conforme se miniaturizó la máquina. Los cálculos para el estator presentaron una correlación mayor a la del rotor. En ambos casos, se cumple que la correlación aumenta conforme se reduce el volumen de integración. Debido a que la interfaz utilizada para calcular las pérdidas en COMSOL Multiphysics calcula los resultados como pérdidas volumétricas utilizando la densidad de campo, que no es calculada como densidad volumétrica, es posible que la reducción del error respecto al volumen sea causada por la necesidad de integrar las pérdidas en elementos de malla de menor escala.

Las pérdidas por corrientes de Foucault tuvieron una correlación superior al 95 %, excepto para las pérdidas del rotor con  $\alpha = 0,377$ . Esta variable fue la que exhibió menores coeficientes de correlación. Como indica la ecuación [44,](#page-13-1) las pérdidas de Foucault se calculan utilizando el cuadrado de la derivada de la densidad de campo magnético respecto al tiempo. Al realizar un estudio dependiente del tiempo, calcular la derivada respecto a t de una variable aumenta el orden del error para el cálculo. Obtener el cuadrado de este valor también incrementa el error numérico. Entonces, la diferencia entre las distribuciones que predice la ley de escalamiento y las obtenidas por FEA pueden atribuirse a error de aproximación en el solucionador numérico. En casos como los de las figuras [23c](#page-33-0) y [23f,](#page-33-0) se puede apreciar que el comportamiento de ambas distribuciones es similar, pero presenta algún desface o un ligero cambio en el valor de los máximos y mínimos locales. Este es un comportamiento que se puede esperar del error en las condiciones iniciales y el error producido por los cálculos respecto al tiempo.

## <span id="page-34-0"></span>5.2.2. Cálculos de eficiencia

El escalamiento de la eficiencia de la máquina depende enteramente del escalamiento de la potencia y de las pérdidas, como se muestra en la ecuación [62.](#page-15-3)

En la tabla [3](#page-35-0) se muestran los valores promedio para cada una de las variables de interés para las simulaciones por FEA y los valores predichos por las leyes de escalamiento. Los valores calculados por leyes de escalamiento utilizan como valores de referencia  $(T_0, P_0, Q_{IP_0}, \text{etc.})$  los obtenidos por FEA para  $\alpha = 1$ .

| método     | $\alpha$ | $T_{ax}$ (N m) | P(W)    | $Q_{IP}$ (W)         | $Q_C$ (W) | $Q_h$ (W)            | $Q_F$ (W)             | $\eta$ (%) |
|------------|----------|----------------|---------|----------------------|-----------|----------------------|-----------------------|------------|
| <b>FEA</b> |          | 2,851          | 896,344 | $7,798\times10^{-1}$ | 4,544     | $7,835\times10^{1}$  | $1,632\times10^{-5}$  | 91,463     |
|            | 0,688    | 0,928          | 200,685 | $5,740\times10^{-2}$ | 3,125     | $1,771\times10^{1}$  | $2,519\times10^{-6}$  | 90,572     |
|            | 0,377    | 0,153          | 18,112  | $8,513\times10^{-4}$ | 1,713     | 1,591                | $1,241\times10^{-7}$  | 84,570     |
|            | 0,065    | 0,001          | 0,016   | $3,896\times10^{-9}$ | 0,2953    | $1,399\times10^{-3}$ | $1,895\times10^{-11}$ | 5,117      |
| leyes      | 0,688    | 0,928          | 200,830 | $5,690\times10^{-2}$ | 3,126     | $1,755\times10^{1}$  | $2,516\times10^{-6}$  | 90,641     |
|            | 0,377    | 0,153          | 18,107  | $8,441\times10^{-4}$ | 1,713     | 1,583                | $1,243\times10^{-7}$  | 84,599     |
|            | 0,065    | 0,001          | 0,016   | $3,823\times10^{-9}$ | 0,2953    | $1,399\times10^{-3}$ | $1,894\times10^{-11}$ | 5,116      |

<span id="page-35-0"></span>Cuadro 3: Resultados de variables de interés para tres conjuntos de factores de escalamiento.

Cuadro 4: Errores relativos en cálculo de las variables de interés para tres conjuntos de factores de escalamiento.

| $\alpha$ | $\mathcal{C}(\%)$<br>$F_{ax}$ | e $P(\%)$ | e $Q_{IP}$ (%) | $(\%)$<br>$e Q_C$ ( | $( \% )$<br>e $Q_h$ | e $Q_F$ (%) | e $\eta$ ( $\%$ ) |
|----------|-------------------------------|-----------|----------------|---------------------|---------------------|-------------|-------------------|
| 0,688    | 0,082                         | 0.072     | 0,881          | 0.041               | 0,881               | 0,120       | 0,076             |
| 0,377    | $\sqrt{0.024}$                | 0,029     | 0,859          | 0,008               | 0,526               | 0,137       | 0,034             |
| 0,065    | 0.214                         | 0,002     | 1,903          | 0,012               | 0,014               | 0,040       | 0,009             |

Debido a que las pérdidas por histéresis  $Q_h$  y por corrientes de Foucault  $Q_F$  se calcularon como la suma de las pérdidas del rotor y estator, el error relativo final es menor a la diferencia entre la unidad y el coeficiente de correlación para algunos casos de estas variables. Esto se debe a que las contribuciones del rotor a las pérdidas son significativamente menores a las del estator. Entonces, el error del cálculo para el rotor se ve mitigado si el del estator es menor.

Todos los valores promedio, exceptuando el de pérdidas en los imanes permanentes para  $\alpha = 0.065$ tuvieron errores por debajo del 1 %. En el caso del imán, no hay un segundo contribuyente a las pérdidas que mitigue el error de las pérdidas en el imán, como pasa con el rotor. Por lo tanto, el error en el dominio del modelo de densidad de flujo remanente es más significativo.

Los valores obtenidos por medio de FEA para la eficiencia neta de la máquina de imanes permanentes se ajustan a los obtenidos a partir de la ley de escalamiento de la ecuación [62.](#page-15-3) En los tres casos de miniaturización isotrópica, se obtuvieron errores relativos menores al 1 %. Esto indica que las leyes de escalamiento utilizadas son capaces de predecir el desempeño de la máquina de imanes permanentes en la simulación por FEA.

Debido a que los valores de eficiencia calculados para cada nivel de  $\alpha$  se comportan de acuerdo a la ley de escalamiento de la ecuación [62,](#page-15-3) se utilizó la expresión de  $\eta$  en términos de  $\alpha$  para generar la gráfica de la figura [24.](#page-36-1) En esta se puede apreciar que dados los valores de potencia y pérdidas para el motor simulado, la eficiencia se vuelve menor conforme se miniaturiza la máquina. La eficiencia para el nivel de  $\alpha = 0,688$  es 99 % de la original. Esto se reduce a 92 % para  $\alpha = 0,377$  y a un 5,6 % para el valor mínimo de  $\alpha = 0.065$ . Por lo tanto, una de las limitaciones de diseño que se pueden encontrar al intentar reducir las dimensiones del diseño simulado es la pérdida de eficiencia, que se vuelve más drástica conforme el tamaño se reduce por debajo del 40 %.

<span id="page-36-1"></span>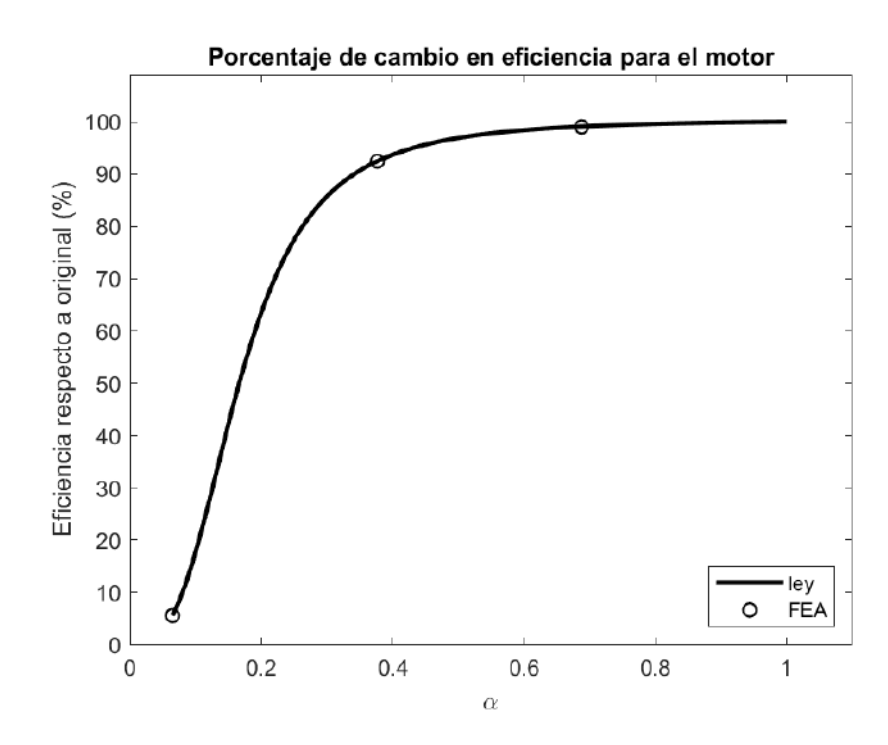

Figura 24: Porcentaje de eficiencia original respecto al factor de escalamiento isotrópico.

## <span id="page-36-0"></span>5.2.3. Convergencia de simulaciones de miniaturización

Un factor importante que permite asegurarse de la fiabilidad de los resultados obtenidos es que las simulaciones realizadas para factor de escalamiento tengan un comportamiento de convergencia adecuado, como el de la simulación de referencia. En la figura [25](#page-37-0) se muestran las gráficas de convergencia para cada uno de los niveles de escalamiento homogéneo. En todos los casos, el espaciado de tiempo de la simulación llegó al espaciado objetivo de una vigésima quinta parte del ciclo eléctrico. Todas las simulaciones alcanzaron este valor después de nueve iteraciones.

<span id="page-37-0"></span>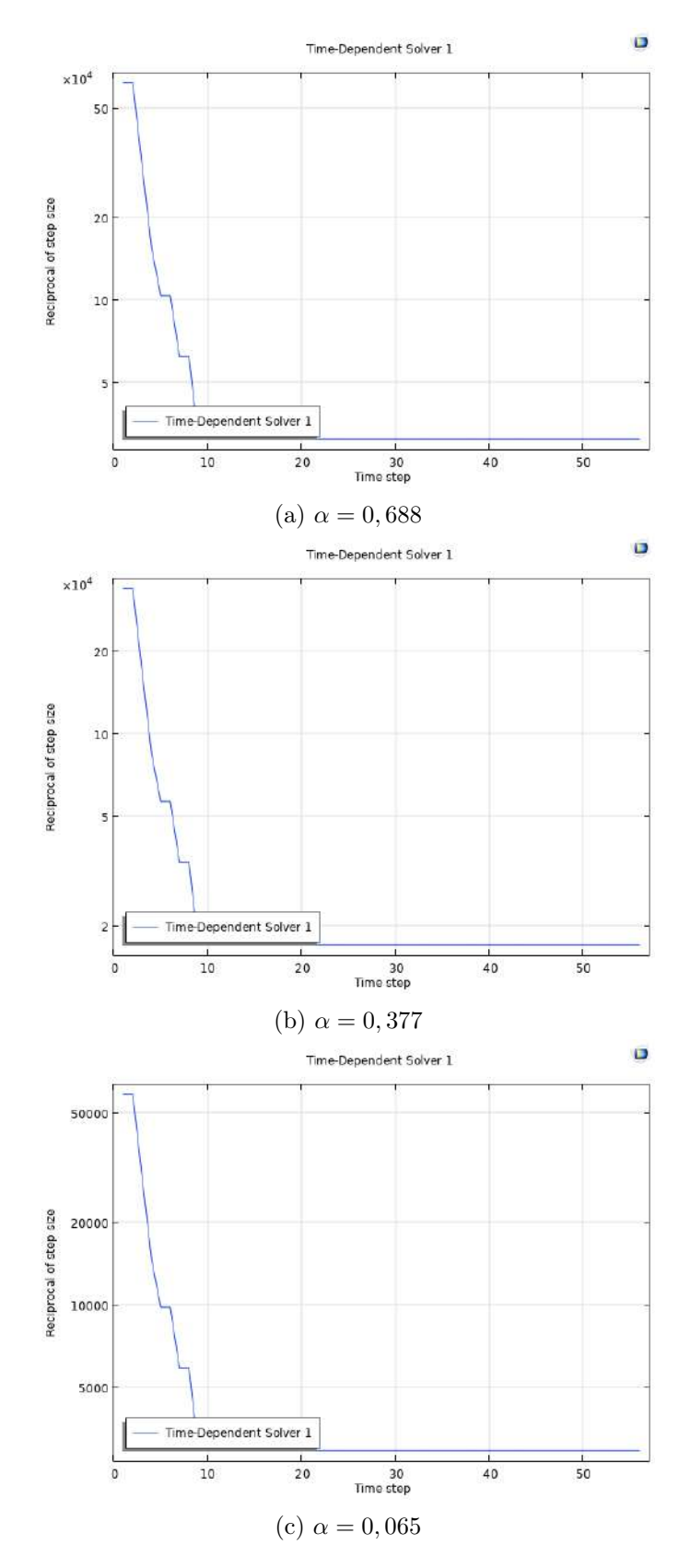

Figura 25: Gráficos de convergencia para cada nivel de escalamiento.

# <span id="page-38-0"></span>6. Conclusiones

Se desarrollaro ecuaciones que formulan las leyes de escalamiento para el torque, la potencia, las pérdidas y la eficiencia de una máquina de imanes permanentes que están de acuerdo con las leyes utilizadas en la literatura para incrementar la escala de máquinas y que han sido validadas con este propósito. Utilizando distintos modelos físicos para el cálculo de cada una de las variables, se demostró que las leyes de escalamiento para miniaturización tienen la misma forma que las de la literatura.

Con el fin de simular el comportamiento de la máquina de imanes permanentes, se diseñó una simulación en COMSOL Multiphysics que incluye en la interfaz física los modelos utilizados para obtener las leyes de escalamiento. Esto incluye el diseño de la interfaz física para simular el comportamiento de los imanes permanentes, las piezas de hierro y las bobinas de cobre, así como la inclusión de las sondas respectivas dentro de la simulación para medir todas las variables necesarias.

Los datos obtenidos simulando la máquina de imanes permanentes para cada uno de los valores de  $\alpha$ establecidos en la tabla [1](#page-19-2) fueron comparados con los valores calculados utilizando las leyes de escalamiento. En comportamiento transitorio, la variable con el menor coeficiente de correlación es la pérdida por histéresis para el rotor. Todos los coeficientes de correlación obtenidos fueron mayores al 94 %. Cuando se suman las pérdidas de las diferentes piezas contribuyentes y se evalúa el promedio en un ciclo eléctrico, la variable con el mayor error relativo es la pérdida en imanes permanentes. En general, todos los promedios de las variables tuvieron un error relativo menor al 2 % respecto a los valores obtenidos con las leyes de escalamiento.

Los valores de correlación y error relativo obtenidos indican que el conjunto de leyes de escalamiento utilizadas permiten estimar adecuadamente el comportamiento del torque, la potencia mecánica, las pérdidas y la eficiencia en una máquina de imanes permanentes al ser miniaturizada de una escala de 10 cm a 1,3 cm de diámetro.

Utilizando la ley de escalamiento para la eficiencia, se generaron los valores esperados de la eficiencia respecto a la original en un rango de escalas que va desde el tamaño original hasta el valor mínimo de interés por razones de diseño. Este tamaño mínimo corresponde a un diámetro externo de 1,3 cm. Los valores obtenidos para la eficiencia respecto a la escala son congruentes con los calculados utilizando la ley de escalamiento respectiva. Esto implica que, para una máquina de imanes permanentes con una proporción similar entre potencia y pérdidas se puede esperar una reducción drástica de la eficiencia cuando el tamaño de la máquina se reduce a debajo del 40 % del tamaño original.

# <span id="page-38-1"></span>Glosario

- <span id="page-38-4"></span>análisis de elementos finitos Método para resolver sistemas de ecuaciones diferenciales típicamente utilizado en software de simulación multifísica, donde se representa el sistema como un conjunto discreto de elementos para resolverlo numéricamente. [13](#page-17-4)
- <span id="page-38-6"></span>análisis de sensibilidad Estudio sobre los parámetros que generan y controlan una malla para análisis de elementos finitos, donde se simula un mismo sistema físico múltiples veces utilizando mallas distintas para comparar la convergencia de la simulación con cada malla. [19](#page-23-3)
- <span id="page-38-5"></span>diseño de mallado Proceso en el que se plantean, evalúan y corrigen los criterios que generan la malla utilizada para discretizar un modelo físico. Involucra un análisis de optimización donde se estudio la capacidad computacional disponible y la convergencia de la simulación. [19](#page-23-3)
- <span id="page-38-2"></span>escalamiento Variación en los parámetros que definen la configuración de un sistema determinado que permite medir el efecto de estos cambios sobre alguna propiedad del sistema. [1,](#page-0-0) [2,](#page-6-5) [5–](#page-9-3)[11,](#page-15-5) [13](#page-17-4)
- <span id="page-38-3"></span>estator Componente estático de una máquina de movimiento rotatorio. Este recibe la energía de la fuente primaria de la máquina para causar el movimiento del rotor. [3,](#page-7-3) [7](#page-11-6)
- <span id="page-39-14"></span>histéresis Dependencia de una propiedad de un sistema físico sobre el comportamiento en el pasado de dicha propiedad, representa una fuente de pérdida en trabajo magnético debido a que los materiales presentan una resistencia a cambiar su magnetización según las condiciones previas de magnetización. [9,](#page-13-6) [10](#page-14-4)
- <span id="page-39-15"></span>modelado Estudio de los principios, condiciones y fundamentos físicos que permiten el desarrollo de un modelo para un sistema determinado. Generalmente requiere consultar modelos previos para sistemas similares, así como la modificación o simplificación de los mismos. [19](#page-23-3)
- <span id="page-39-8"></span>rotor Componente rotatorio de una máquina de movimiento rotatorio. El movimiento de este se utiliza para aprovechar el torque generado como trabajo mecánico. [3,](#page-7-3) [7,](#page-11-6) [9](#page-13-6)

# <span id="page-39-0"></span>Referencias

- <span id="page-39-1"></span>[1] TEC. «Colaboraciones.» (2022), dirección: <https://www.tec.ac.cr/colaboraciones> (visitado 30-05-2022).
- <span id="page-39-2"></span>[2] G. Ortiz, A. Coto, M. Vilchez y C. Salazar, «Estudio exploratorio para el desarrollo de un dispositivo de asistencia cardíaca,» 2012. dirección: [https://hdl.handle.net/2238/3202.](https://hdl.handle.net/2238/3202)
- <span id="page-39-3"></span>[3] C. Jiménez. «Diseño e implementación de un sistema de giro y de estabilidad axial y radial para un impulsor axial sin eje central.» (2022), dirección: [https : / / www . tec . ac . cr / proyectos /](https://www.tec.ac.cr/proyectos/diseno-implementacion-sistema-giro-estabilidad-axial-radial-impulsor-axial-eje-central) [diseno - implementacion - sistema - giro - estabilidad - axial - radial - impulsor - axial - eje - central](https://www.tec.ac.cr/proyectos/diseno-implementacion-sistema-giro-estabilidad-axial-radial-impulsor-axial-eje-central) (visitado 30-05-2022).
- <span id="page-39-4"></span>[4] M. Szermer, P. Zajac, L. Starzak y W. Zabierowski, «Influence of Geometry Scaling on Comb-Drive Accelerometer Performance,» 2018. doi: 10.1109 / MEMSTECH. 2018. 8365715. dirección: [https:](https://ieeexplore.ieee.org/document/8365715) [//ieeexplore.ieee.org/document/8365715.](https://ieeexplore.ieee.org/document/8365715)
- <span id="page-39-5"></span>[5] X. Jin, O. Wasynczuk y G. Shaver, «Computationally Efficient and Flexible Magnetic-Field-Analysis-Based Scaling Strategy for Permanent-Magnet Machines, 2018. pol:  $10.1109/TEC.2018.2797686$ . dirección: [https://ieeexplore.ieee.org/document/8268560.](https://ieeexplore.ieee.org/document/8268560)
- <span id="page-39-6"></span>[6] J. L. Crespo. «Desarrollo de modelos de impulsor para dispositivos de asistencia cardíaca.» (2014), dirección: [https://www.tec.ac.cr/proyectos/desarrollo-modelos-impulsor- dispositivos-asistencia](https://www.tec.ac.cr/proyectos/desarrollo-modelos-impulsor-dispositivos-asistencia-cardiaca-dac)[cardiaca-dac](https://www.tec.ac.cr/proyectos/desarrollo-modelos-impulsor-dispositivos-asistencia-cardiaca-dac) (visitado 30-05-2022).
- <span id="page-39-7"></span>[7] P. Krause, O. Wasynczuk, S. Sudhoff y S. Pekarek, Analysis of Electric Machinery and Drive Systems. John Wiley & Sons, Inc., 2013.
- <span id="page-39-9"></span>[8] R. Krishnan, Permanent Magnet Synchronous and Brushless DC Motor Drives. Taylor y Francis Group, 2010.
- <span id="page-39-10"></span>[9] RenesasTech. «What are Brushless DC Motors.» (2022), dirección: [https://www.renesas.com/us/](https://www.renesas.com/us/en/support/engineer-school/brushless-dc-motor-01-overview) [en/support/engineer-school/brushless-dc-motor-01-overview](https://www.renesas.com/us/en/support/engineer-school/brushless-dc-motor-01-overview) (visitado 11-08-2022).
- <span id="page-39-11"></span>[10] J. Pries y H. Hofmann, «Magnetic and thermal scaling of electric machines,» 2013. doi: [10.1504/](https://doi.org/10.1504/IJVD.2013.050849) [IJVD.2013.050849.](https://doi.org/10.1504/IJVD.2013.050849) dirección: [https://www.researchgate.net/publication/263529028\\_Magnetic\\_](https://www.researchgate.net/publication/263529028_Magnetic_and_thermal_scaling_of_electric_machines) and thermal scaling of electric machines.
- <span id="page-39-12"></span>[11] S. Sudhoff, G. Shane y H. Suryanarayana, «Magnetic-Equivalent-Circuit-Based Scaling Laws for Low-Frequency Magnetic Devices,» 2013. DOI: 10.1109/TEC.2013.2271976. dirección: [https://](https://ieeexplore.ieee.org/document/6565357) [ieeexplore.ieee.org/document/6565357.](https://ieeexplore.ieee.org/document/6565357)
- <span id="page-39-13"></span>[12] K. Zhou, A. Ivanco, Z. Filipi y H. Hofmann, «Finite-Element-Based Computationally Efficient Scalable Electric Machine Model Suitable for Electrified Powertrain Simulation and Optimization,» 2015. doi: [10.1109/TIA.2015.2451094.](https://doi.org/10.1109/TIA.2015.2451094) dirección: [https://ieeexplore.ieee.org/document/7140812.](https://ieeexplore.ieee.org/document/7140812)
- <span id="page-40-0"></span>[13] K. Meessen, E. Lomonova y J. Paulides, «Force Calculations in 3-D Cylindrical Structures Using Fourier Analysis and the Maxwell Stress Tensor, 2013. DOI: [10.1109/TMAG.2012.2206821.](https://doi.org/10.1109/TMAG.2012.2206821) dirección: https://www.researchgate.net/publication/234166719 Force Calculations in 3-D Cylindrical Structures Using Fourier Analysis and the Maxwell Stress Tensor.
- <span id="page-40-1"></span>[14] A. Arkkio, «Analysis of Induction Motors Based on the Numerical Solution of the Magnetic Field and Circuit Equations,» 1987.
- <span id="page-40-2"></span>[15] A. Krings y J. Soulard, «Overview and Comparison of Iron Loss Models for Electrical Machines,» 2010. doi: [10.1109/TMAG.2014.2338836.](https://doi.org/10.1109/TMAG.2014.2338836) dirección: [https://ieeexplore.ieee.org/document/6853417?](https://ieeexplore.ieee.org/document/6853417?arnumber=6853417) [arnumber=6853417.](https://ieeexplore.ieee.org/document/6853417?arnumber=6853417)
- <span id="page-40-3"></span>[16] S. F. Haukvik, Comparison of iron loss calculation models including rotational loss. Norwegian University of Science y Technology, 2020.
- <span id="page-40-4"></span>[17] C. Mi, G. Slemon y R. Bonert, «Modeling of Iron Losses of Permanent-Magnet Synchronous Motors,» 2003. doi: [10.1109/TIA.2003.810635.](https://doi.org/10.1109/TIA.2003.810635) dirección: [https://ieeexplore.ieee.org/document/1201541.](https://ieeexplore.ieee.org/document/1201541)
- <span id="page-40-5"></span>[18] COMSOL-Multiphysics, Permanent Magnet Motor in 3D. dirección: [https://www.comsol.com/](https://www.comsol.com/model/permanent-magnet-motor-in-3d-47621) [model/permanent-magnet-motor-in-3d-47621.](https://www.comsol.com/model/permanent-magnet-motor-in-3d-47621)
- <span id="page-40-6"></span>[19] COMSOL-Multiphysics. «Choosing the Right Linear System Solver.» (2020), dirección: [https://doc.](https://doc.comsol.com/5.5/doc/com.comsol.help.comsol/comsol_ref_solver.27.118.html) [comsol.com/5.5/doc/com.comsol.help.comsol/comsol\\_ref\\_solver.27.118.html](https://doc.comsol.com/5.5/doc/com.comsol.help.comsol/comsol_ref_solver.27.118.html) (visitado 15-09-2022).
- <span id="page-40-7"></span>[20] COMSOL-Multiphysics. «Convergence Plots.» (2020), dirección: [https://doc.comsol.com/5.5/doc/](https://doc.comsol.com/5.5/doc/com.comsol.help.comsol/comsol_ref_solver.27.089.html) [com.comsol.help.comsol/comsol\\_ref\\_solver.27.089.html](https://doc.comsol.com/5.5/doc/com.comsol.help.comsol/comsol_ref_solver.27.089.html) (visitado 15-09-2022).
- <span id="page-40-8"></span>[21] M. Olsson. «What Is Gauge Fixing? A Theoretical Introduction.» (2020), dirección: [https://www.](https://www.comsol.com/blogs/what-is-gauge-fixing-a-theoretical-introduction/) [comsol.com/blogs/what-is-gauge-fixing-a-theoretical-introduction/](https://www.comsol.com/blogs/what-is-gauge-fixing-a-theoretical-introduction/) (visitado 15-09-2022).
- <span id="page-40-9"></span>[22] COMSOL-Multiphysics. «Deformed Geometry vs. Moving Mesh.» (2020), dirección: [https://doc.](https://doc.comsol.com/5.5/doc/com.comsol.help.comsol/comsol_ref_deformedmeshes.25.03.html) [comsol.com/5.5/doc/com.comsol.help.comsol/comsol\\_ref\\_deformedmeshes.25.03.html](https://doc.comsol.com/5.5/doc/com.comsol.help.comsol/comsol_ref_deformedmeshes.25.03.html) (visitado 15-09-2022).
- <span id="page-40-10"></span>[23] COMSOL-Multiphysics. «Mesh Element Quality and Size.» (2020), dirección: [https://doc.comsol.](https://doc.comsol.com/5.5/doc/com.comsol.help.comsol/comsol_ref_mesh.15.18.html) [com/5.5/doc/com.comsol.help.comsol/comsol\\_ref\\_mesh.15.18.html](https://doc.comsol.com/5.5/doc/com.comsol.help.comsol/comsol_ref_mesh.15.18.html) (visitado 11-10-2022).
- <span id="page-40-11"></span>[24] COMSOL-Multiphysics. «Mesh Statistics.» (2020), dirección: [https://doc.comsol.com/6.0/doc/](https://doc.comsol.com/6.0/doc/com.comsol.help.comsol/comsol_ref_mesh.20.24.html) [com.comsol.help.comsol/comsol\\_ref\\_mesh.20.24.html](https://doc.comsol.com/6.0/doc/com.comsol.help.comsol/comsol_ref_mesh.20.24.html) (visitado 11-10-2022).
- <span id="page-40-12"></span>[25] COMSOL-Multiphysics, Modeling of an Electric Generator in 3D. dirección: [https://www.comsol.](https://www.comsol.com/model/modeling-of-an-electric-generator-in-3d-20191) [com/model/modeling-of-an-electric-generator-in-3d-20191.](https://www.comsol.com/model/modeling-of-an-electric-generator-in-3d-20191)
- <span id="page-40-13"></span>[26] Transmotec. «Brushless DC-motors, BLDC motors.» (2022), dirección: [https://b2b.partcommunity.](https://b2b.partcommunity.com/3d-cad-models/brushless-dc-motors-bldc-motors-transmotec?info=transmotec%5C%2Fbrushless20dc-motors%5C%2Fbrushless20dc-motors2c20bldc20motors.prj&cwid=1861) [com / 3d - cad - models / brushless - dc - motors - bldc - motors - transmotec ? info = transmotec % 5C %](https://b2b.partcommunity.com/3d-cad-models/brushless-dc-motors-bldc-motors-transmotec?info=transmotec%5C%2Fbrushless20dc-motors%5C%2Fbrushless20dc-motors2c20bldc20motors.prj&cwid=1861) [2Fbrushless20dc-motors%5C%2Fbrushless20dc-motors2c20bldc20motors.prj&cwid=1861](https://b2b.partcommunity.com/3d-cad-models/brushless-dc-motors-bldc-motors-transmotec?info=transmotec%5C%2Fbrushless20dc-motors%5C%2Fbrushless20dc-motors2c20bldc20motors.prj&cwid=1861) (visitado 11-10-2022).